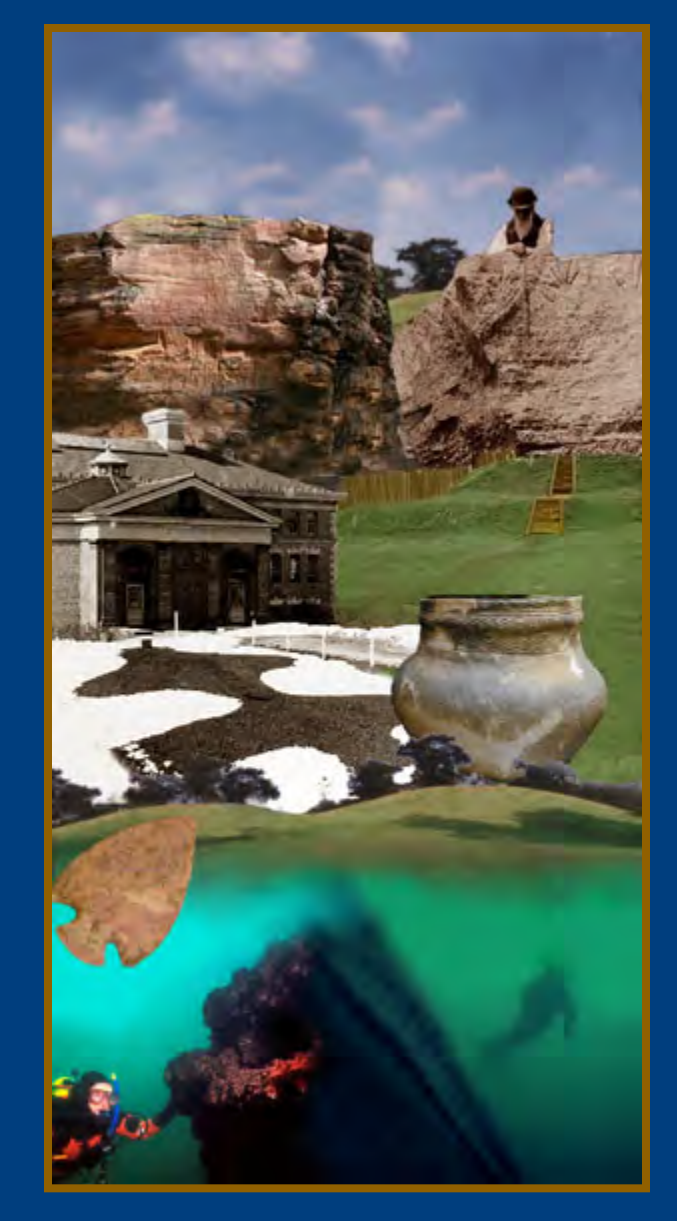

## ASI DATA

## ENTRY

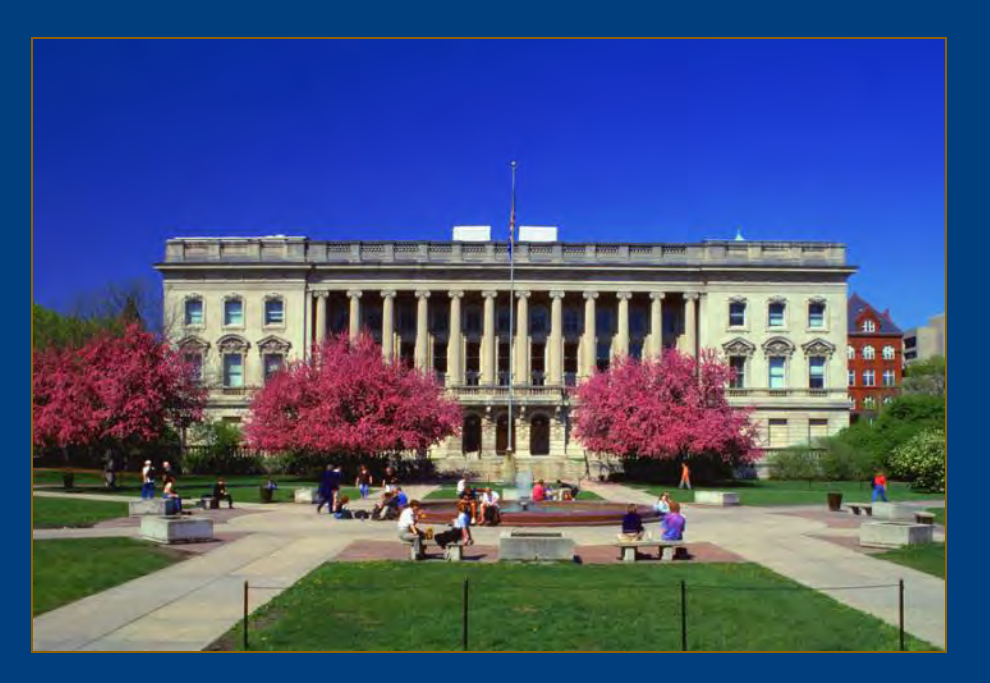

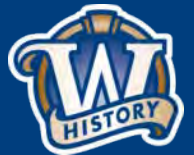

## **So you have found a new archaeological site….**

First Step: You must send in a USGS Quad map with your new site location clearly marked on it to:

WHSASI\_GIS\_Submittal@wisconsinhistory.org

Once your map has been received and reviewed, you will be notified that your WHPD account is open for new data entry.

Even with a WHPD license, you will not always have data entry access. Your existing license will be given a certain window of time for entry depending on the number of new sites that you need to enter.

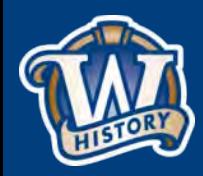

# **Preparing for New Site Entry**

You should be prepared to enter all of the new site data before you begin.

There are a number of required fields that you must fill in.

NO ONE will ONLY fill out the required fields, these are merely the bare minimum.

We will be monitoring all new site entry to insure data quality, so incomplete entry will result in us contacting you.

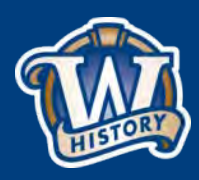

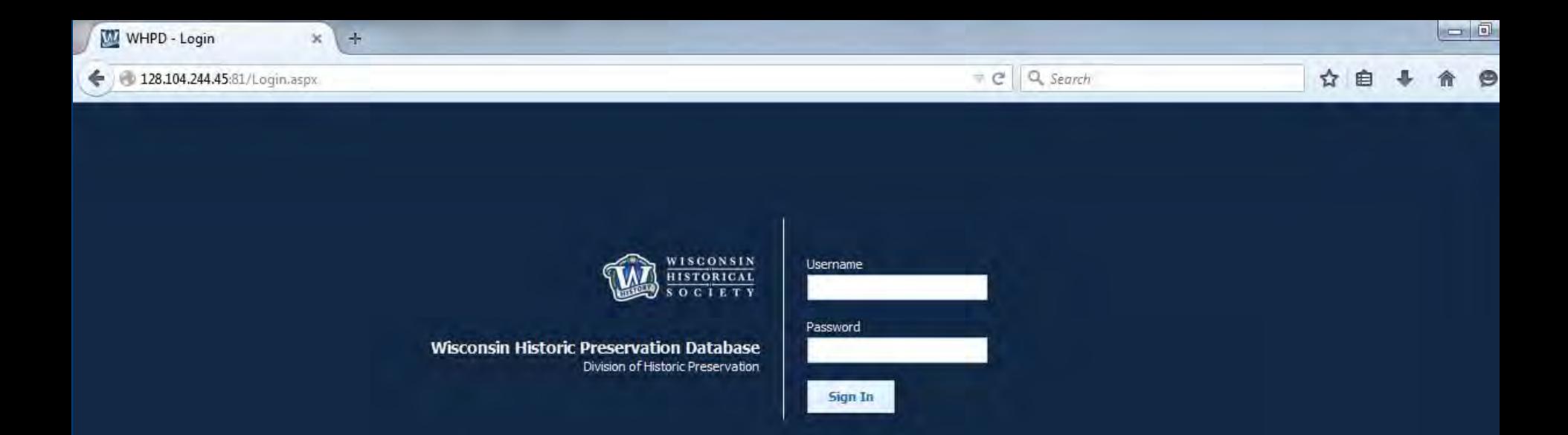

### Website Address: www.wisahrd.org

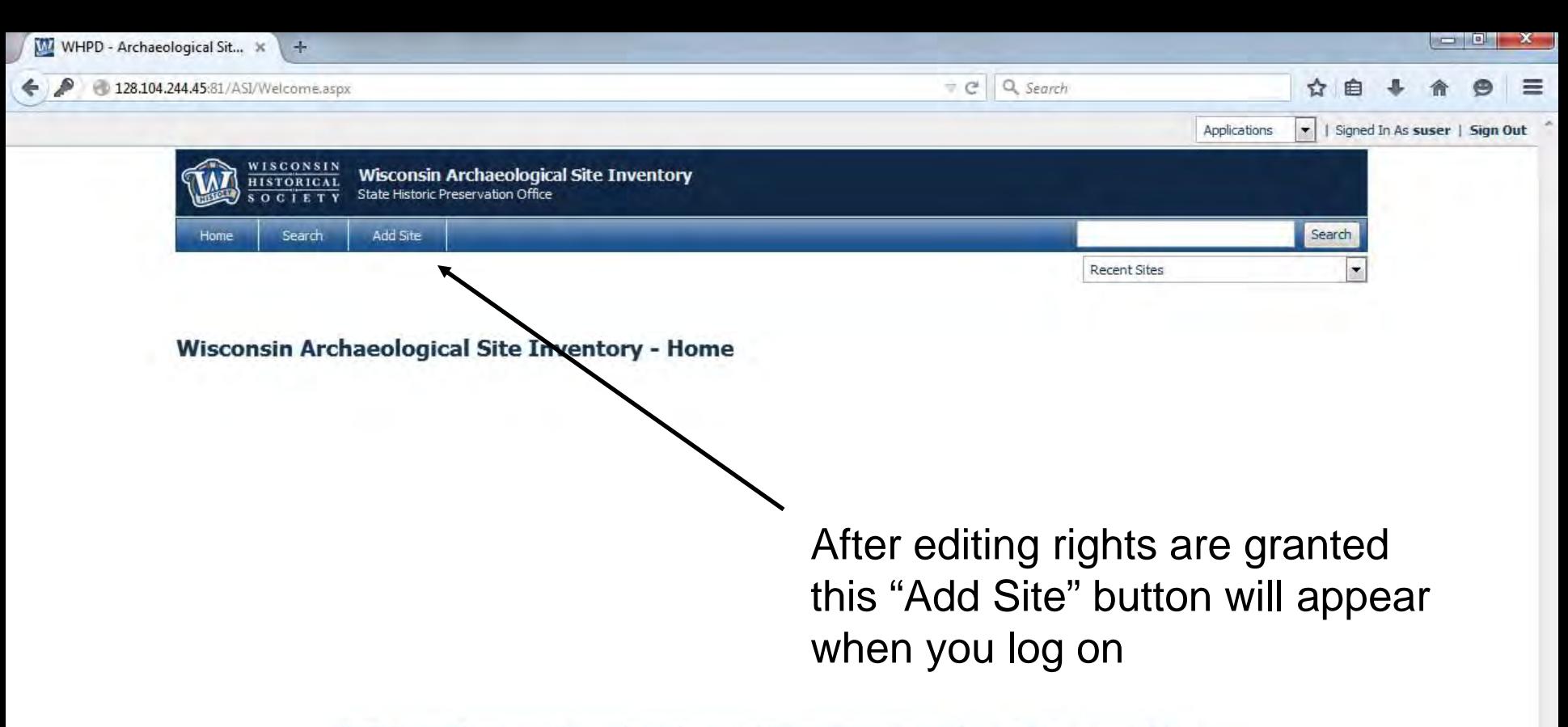

WIPD Capmont Afrights reserved Environment Paper yeron-Public Hotony, Waconsin Hotonys Society, 2012 Peace render to house

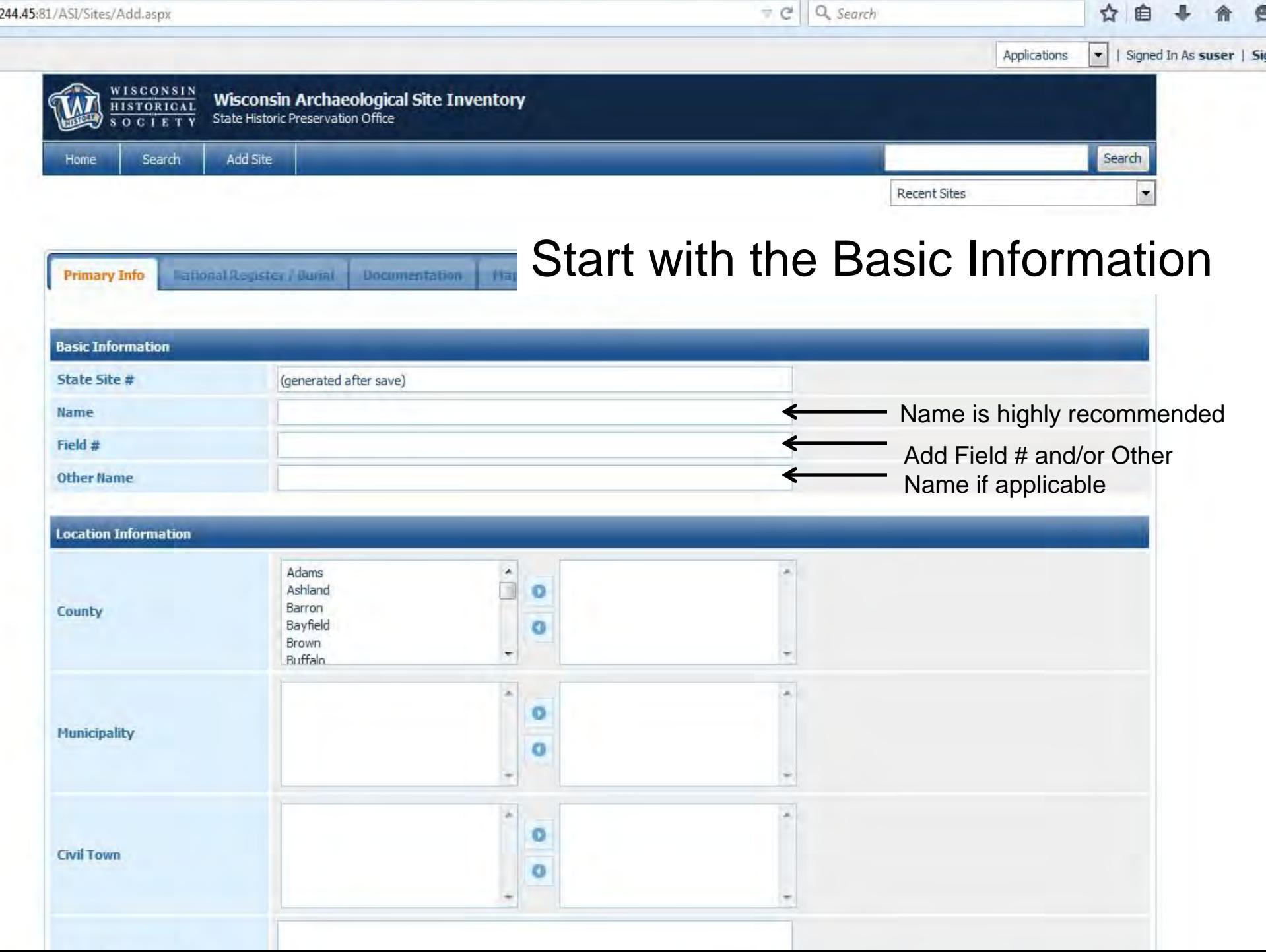

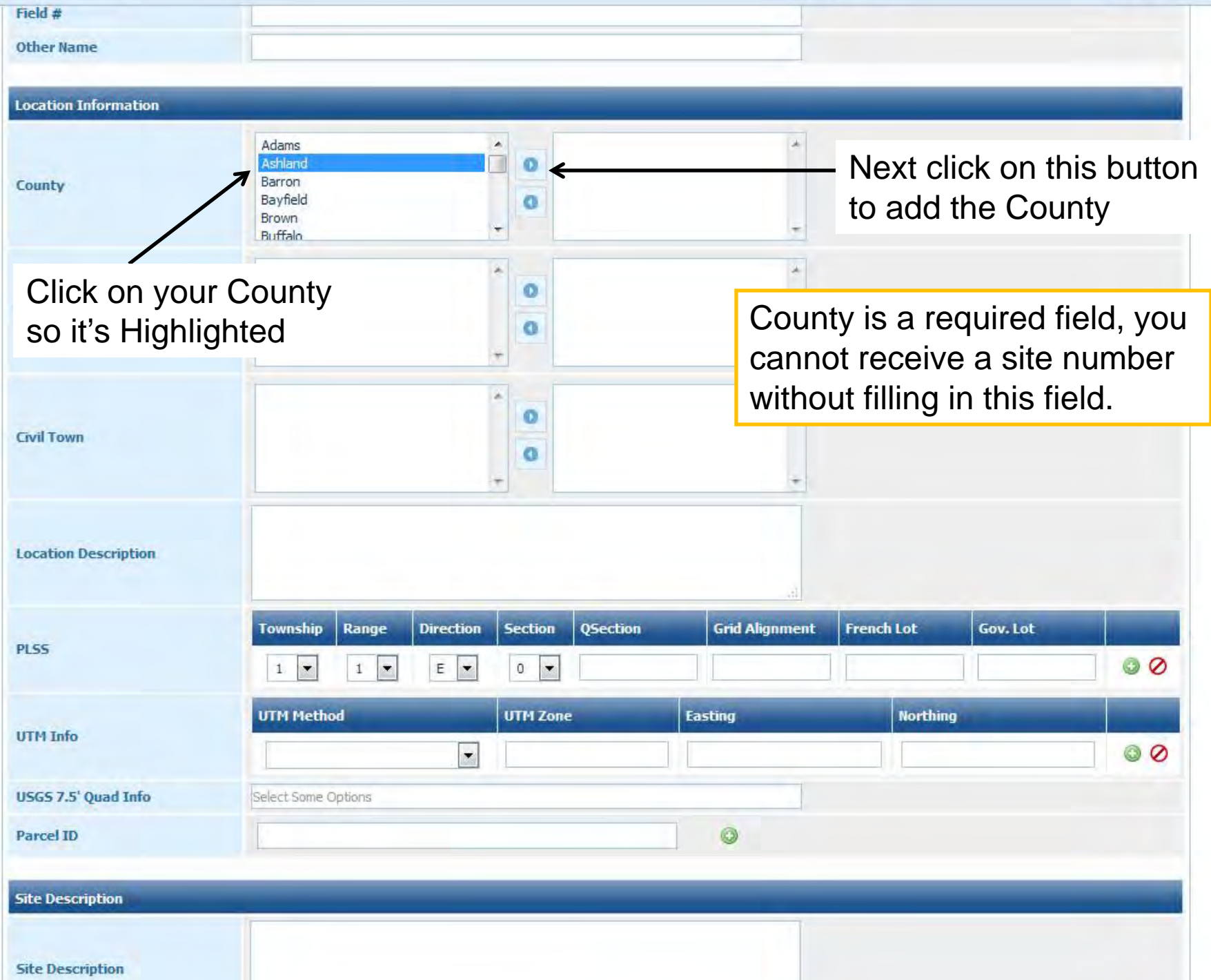

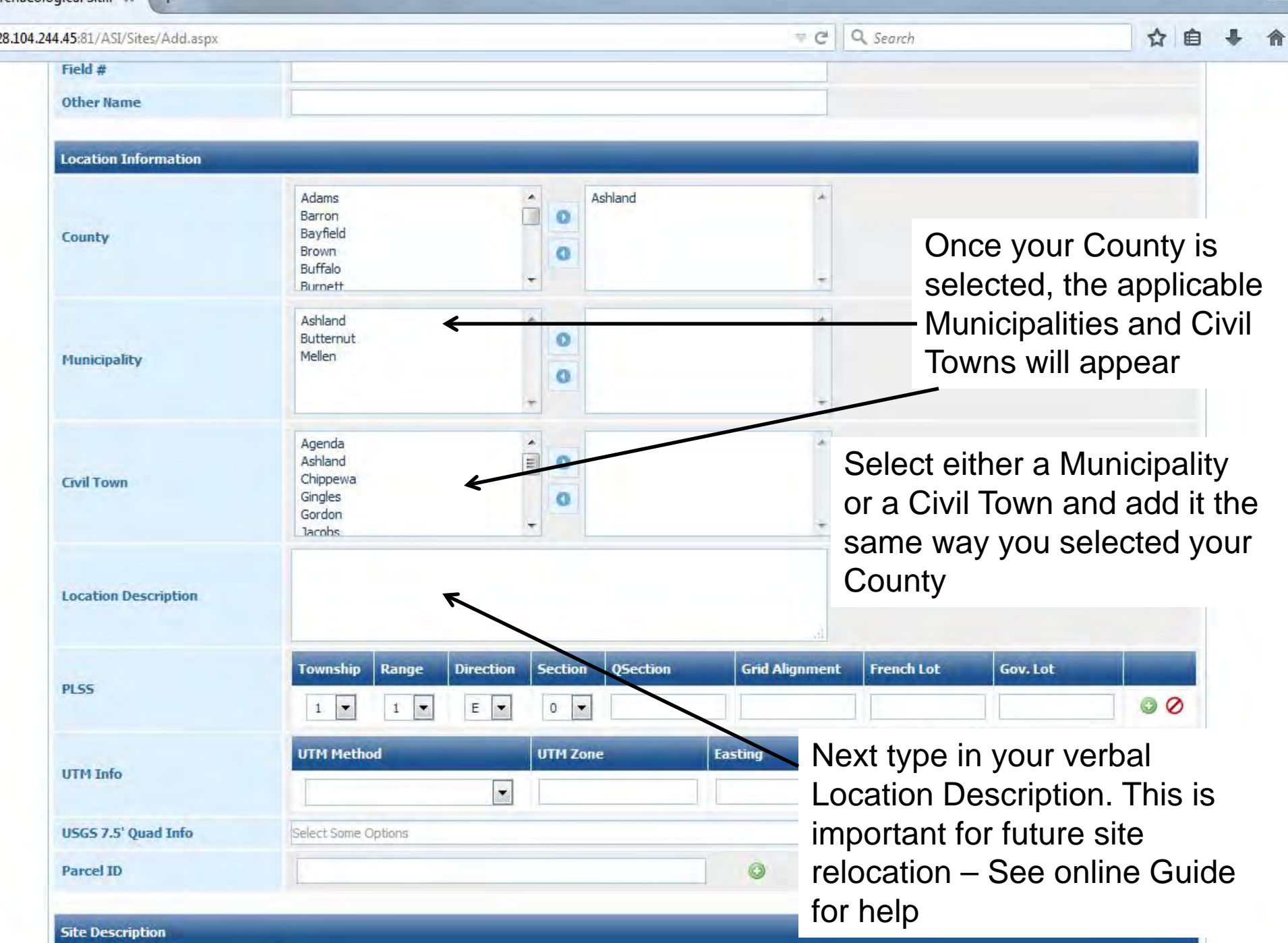

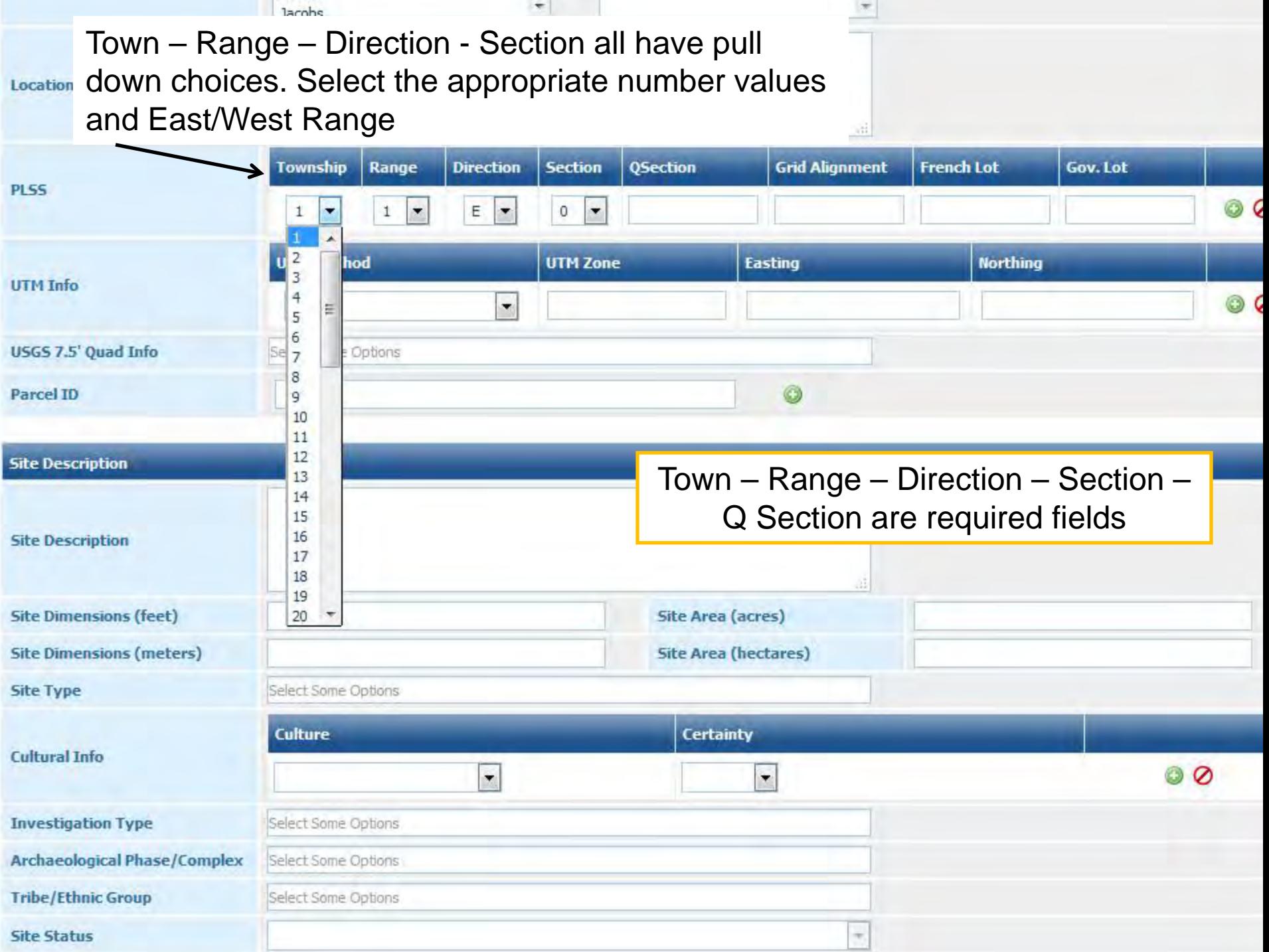

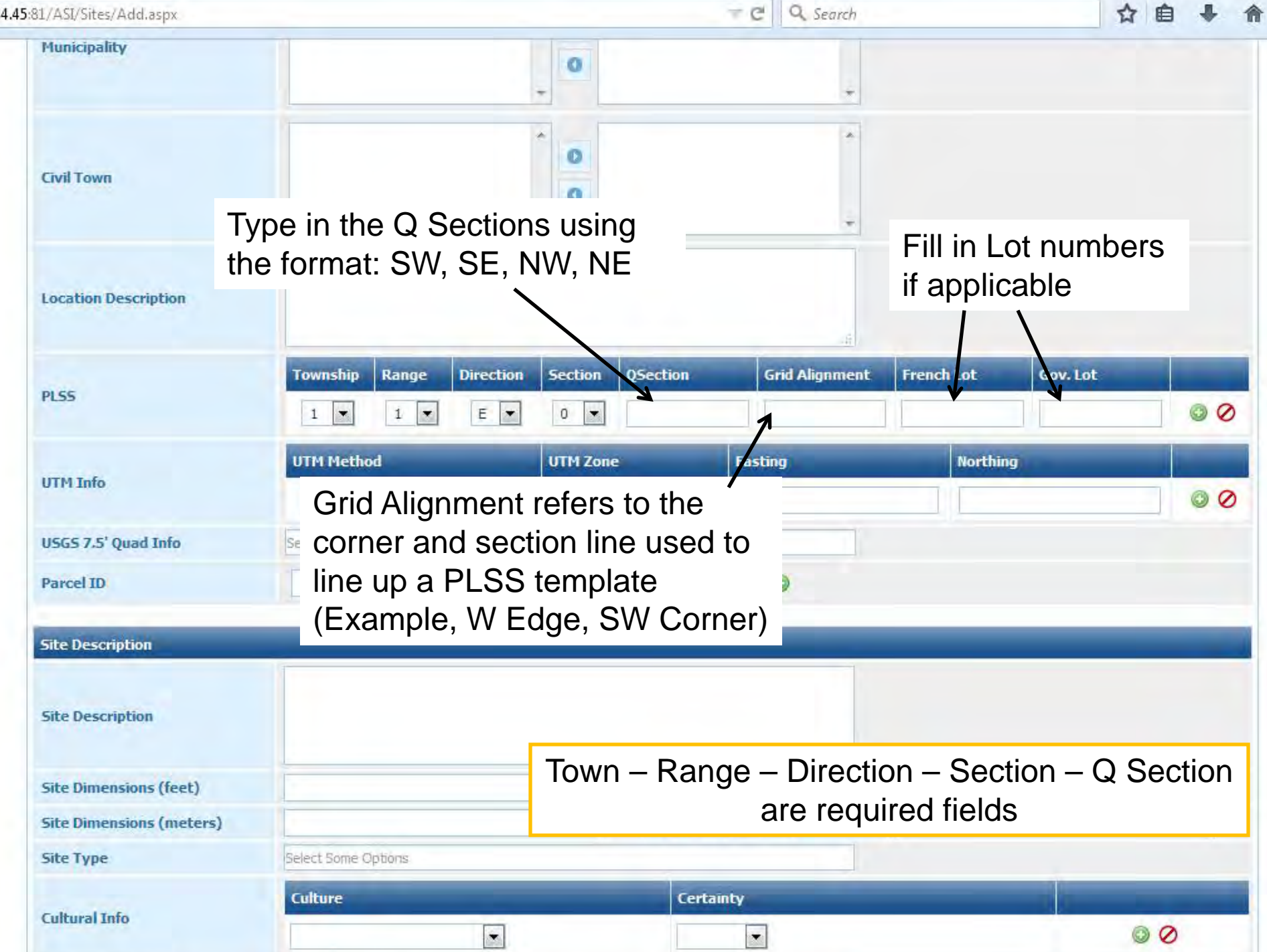

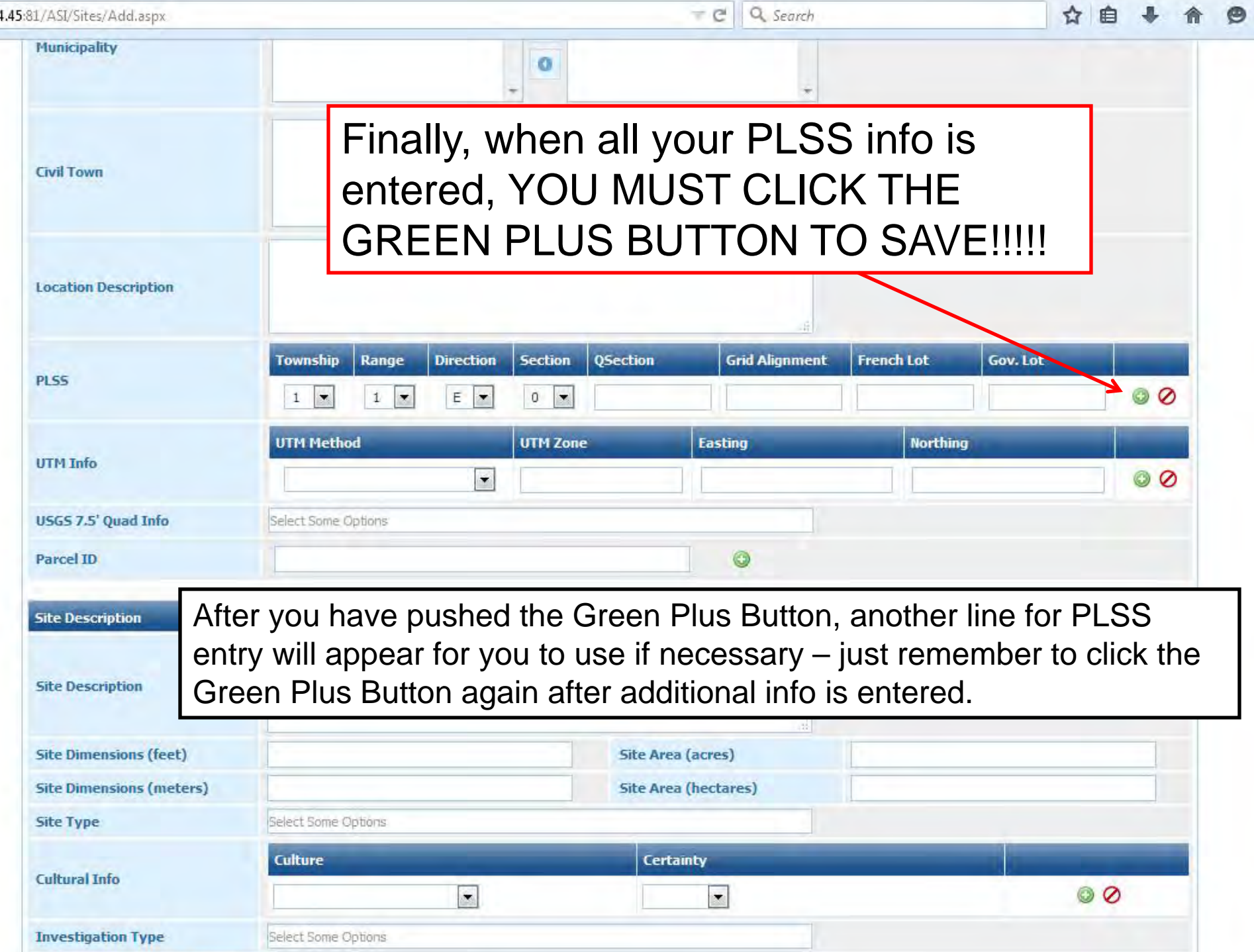

 $\overline{1}$ 

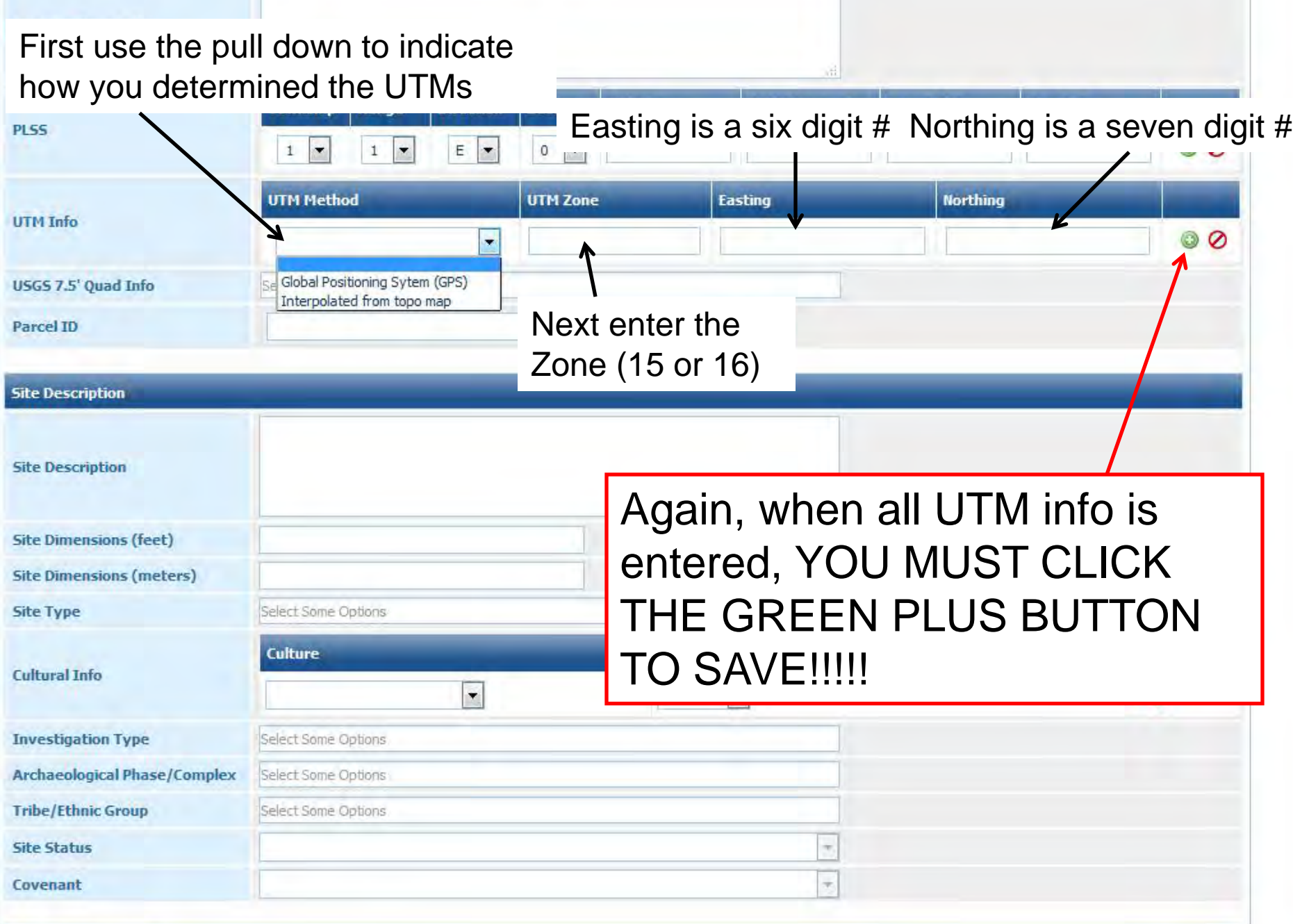

**Site Characteristics** 

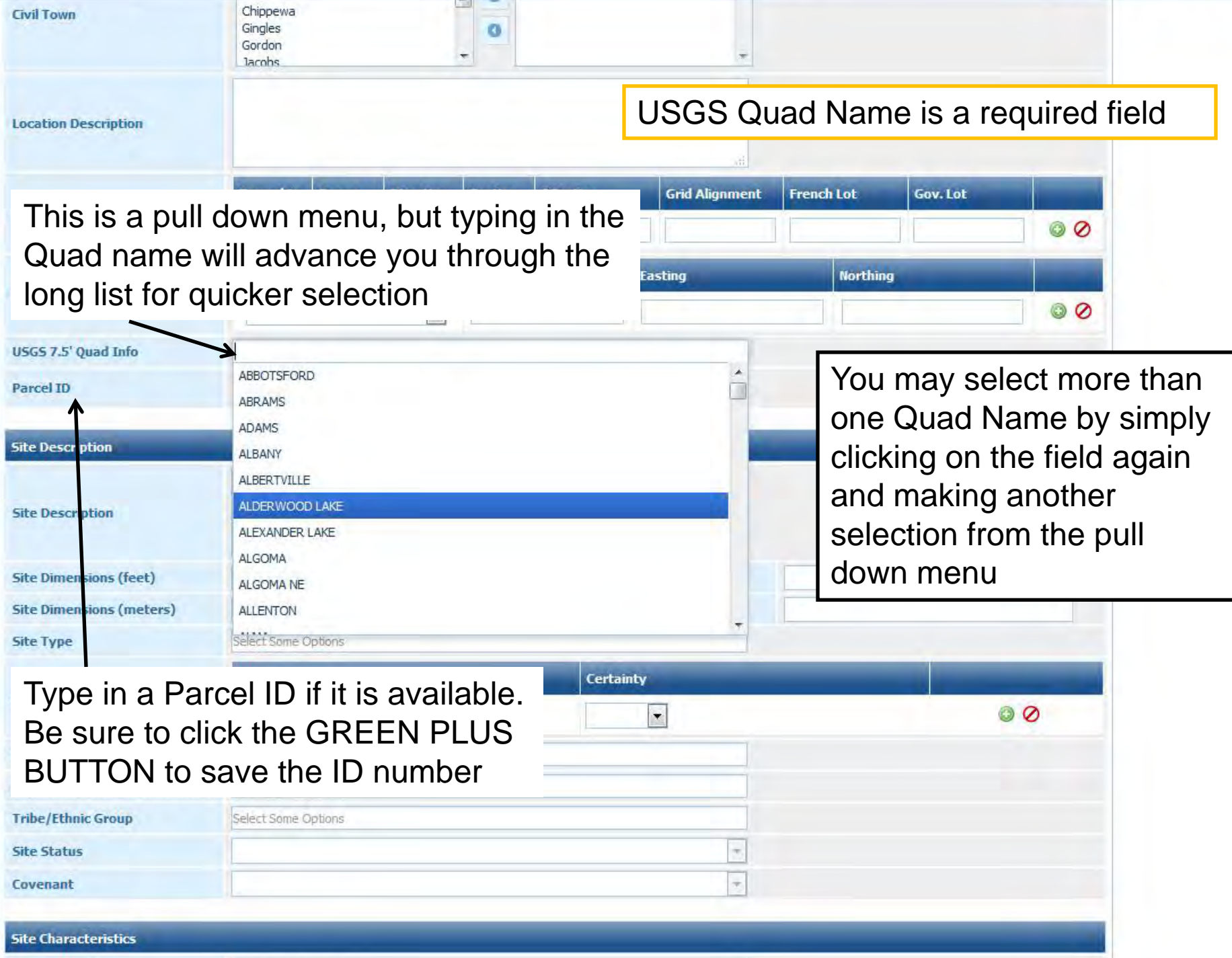

**Contract Contract** 

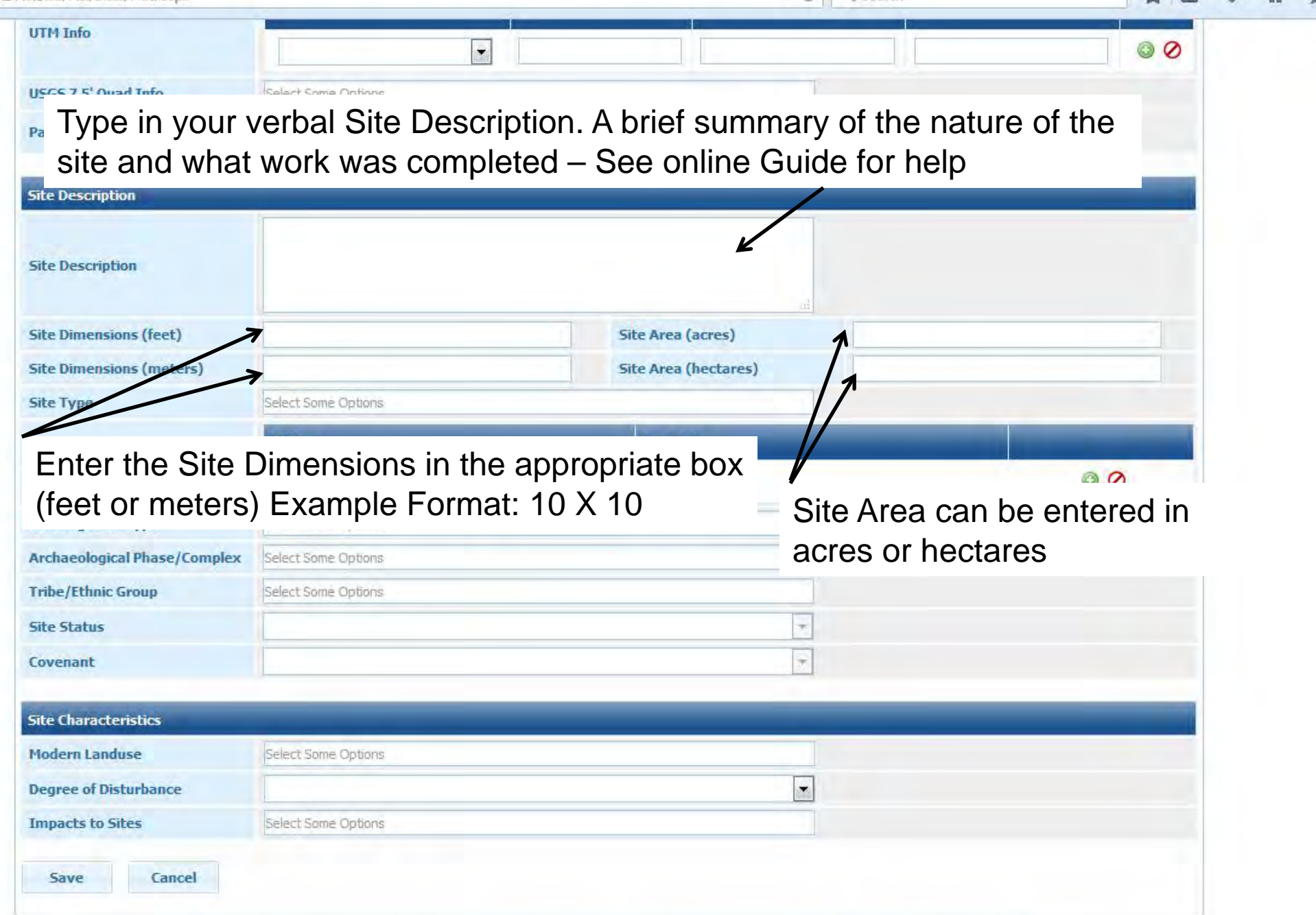

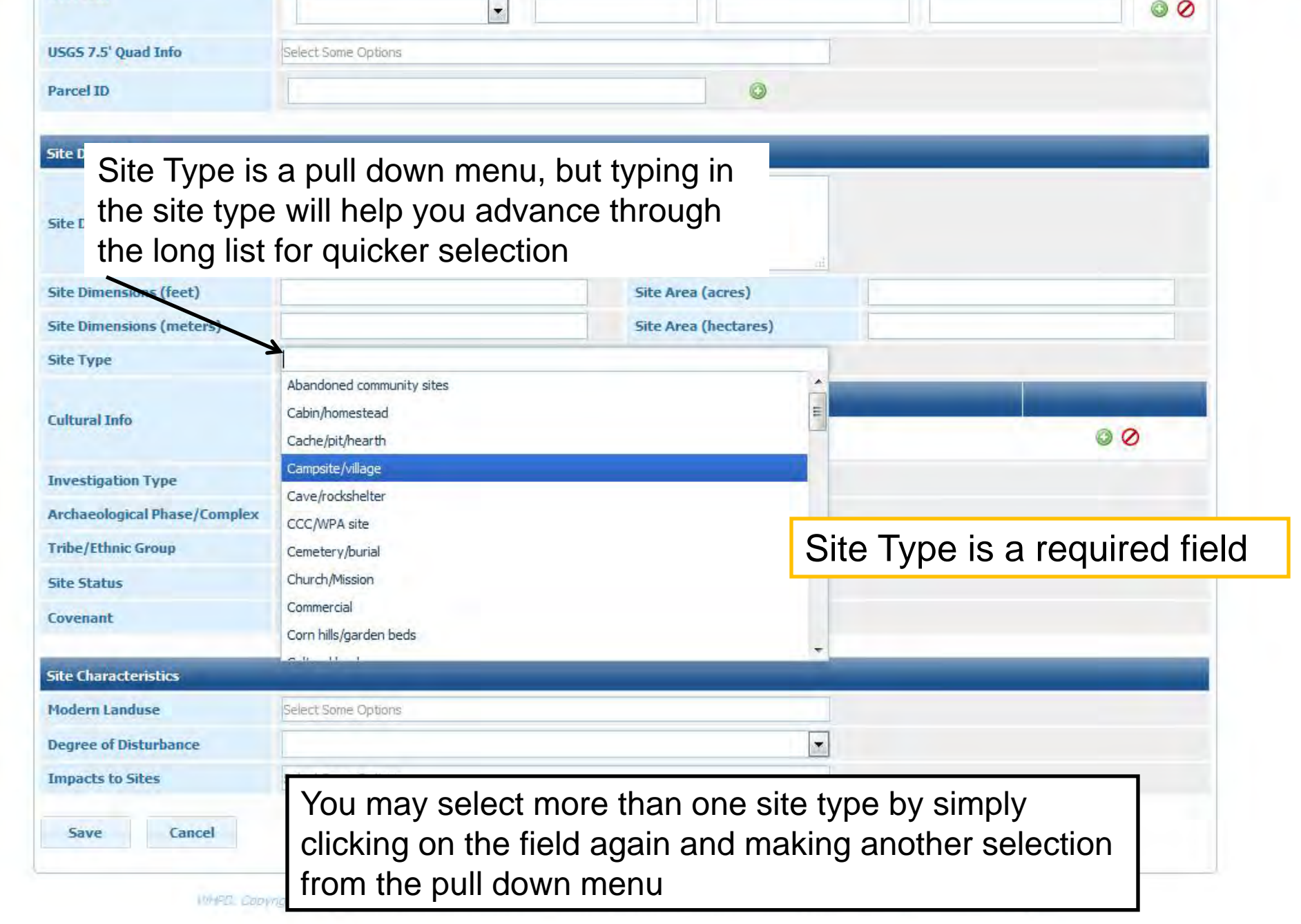

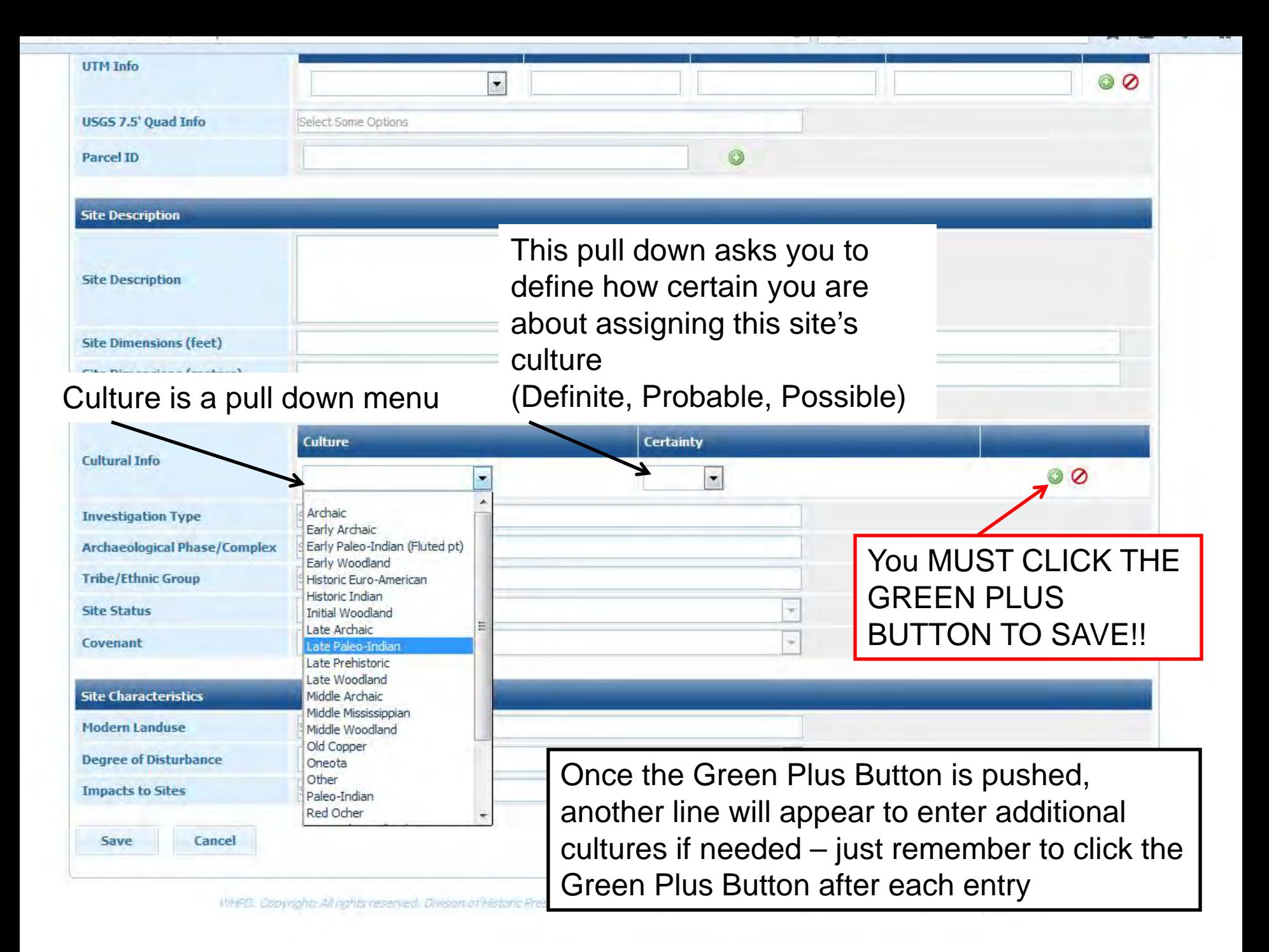

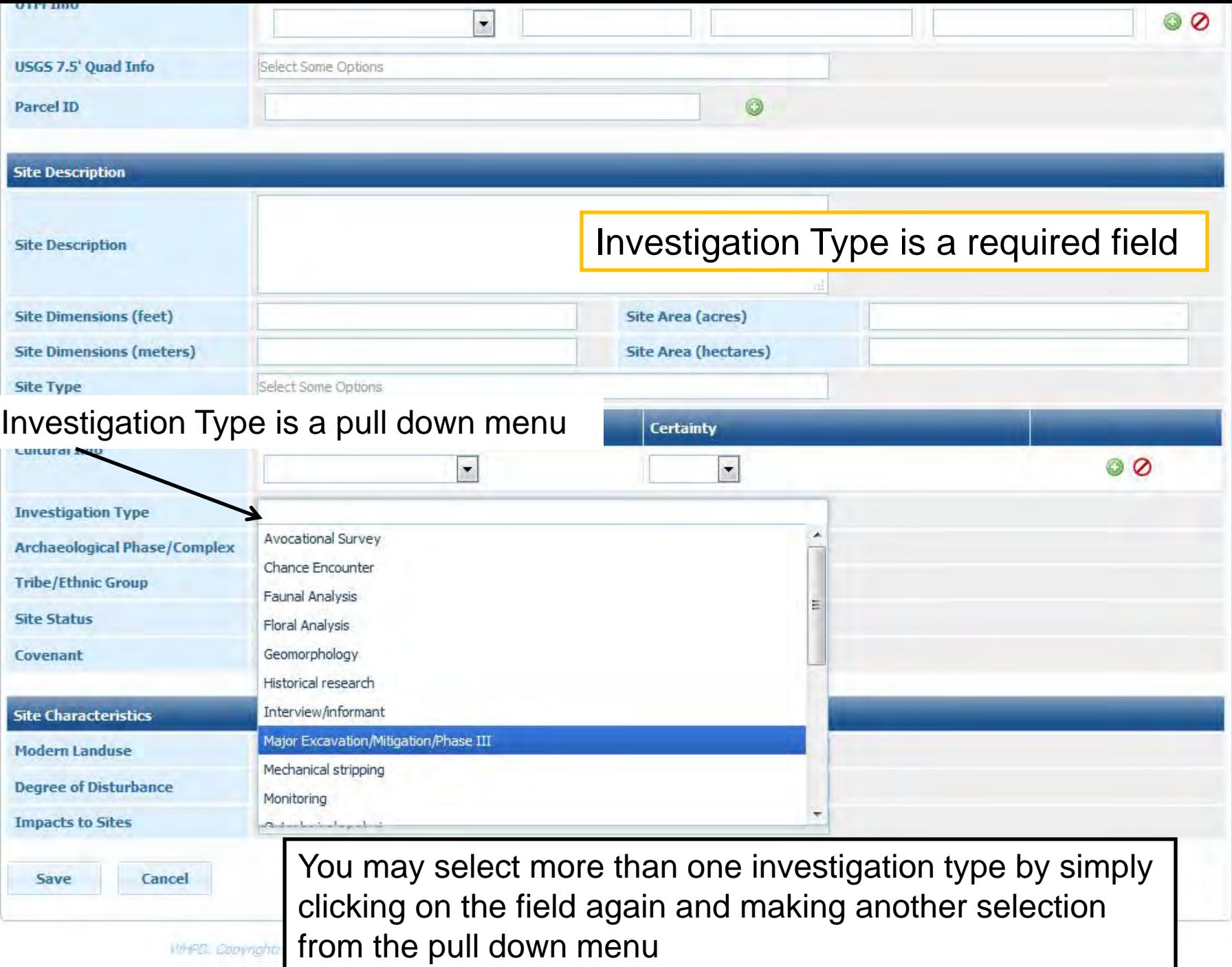

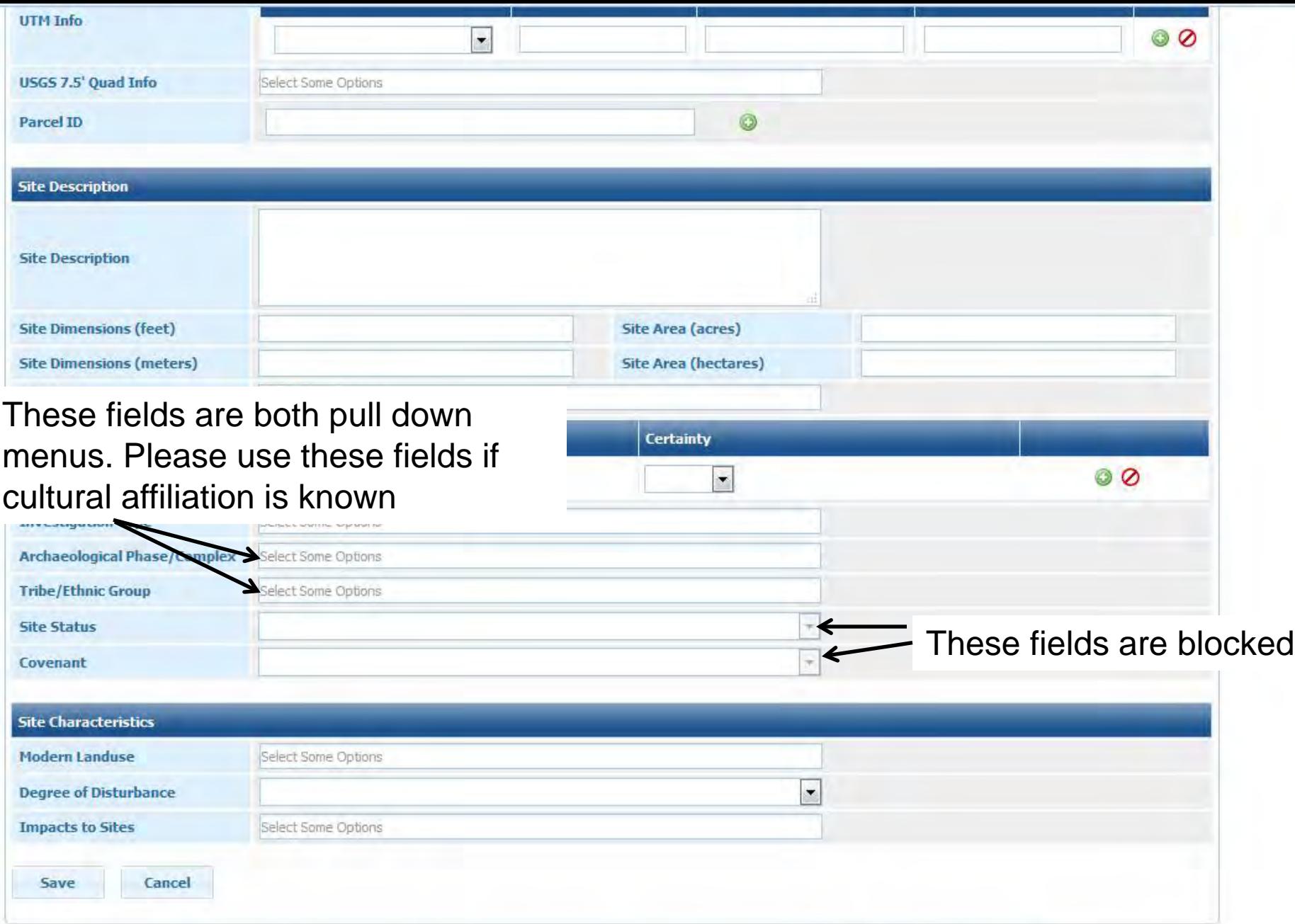

WHPD. Copyright: All rights reserved. Division of Historic Preservation-Public History, Wisconso Historical Society. 2011. Please remember to logout.

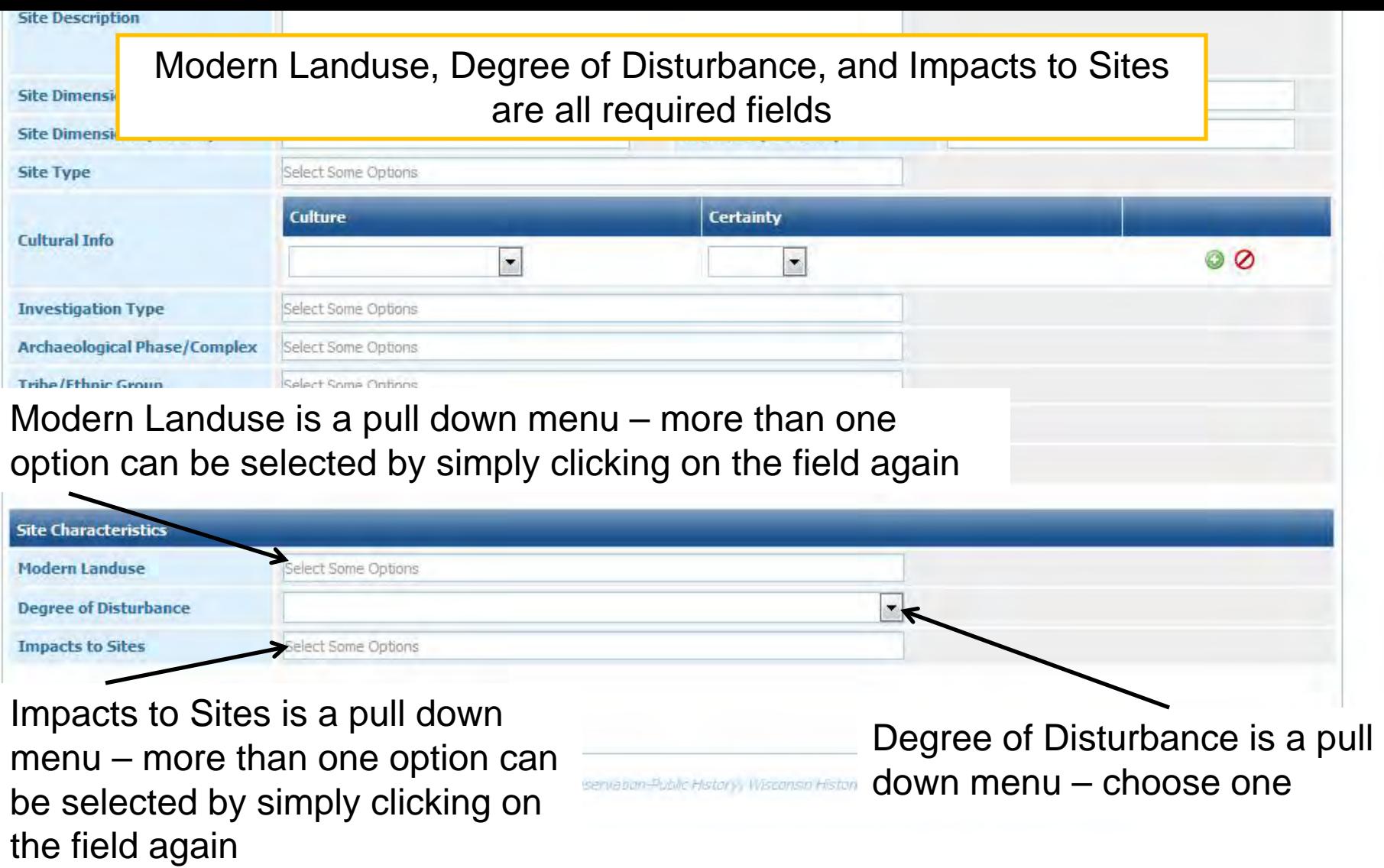

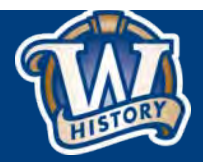

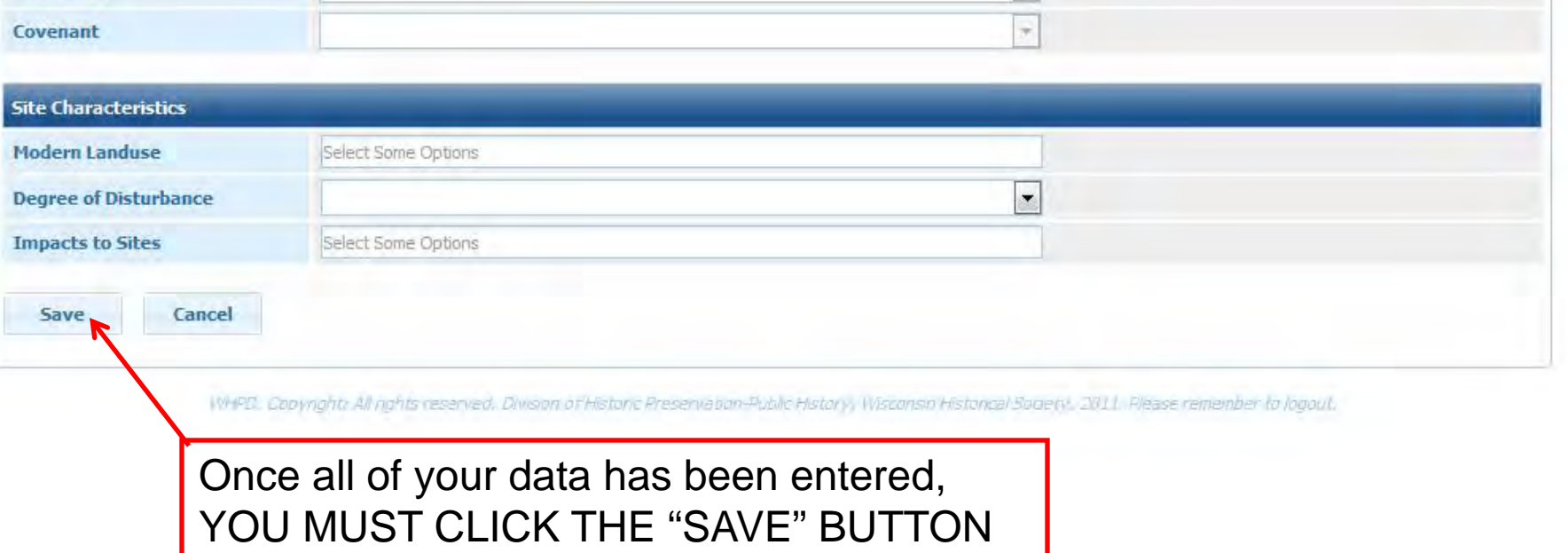

If all of the required fields are properly filled out on this page, the information will be saved. If you have missed any required fields you will be notified by a warning at the top of the webpage.

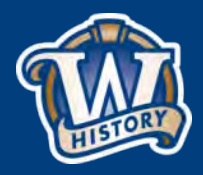

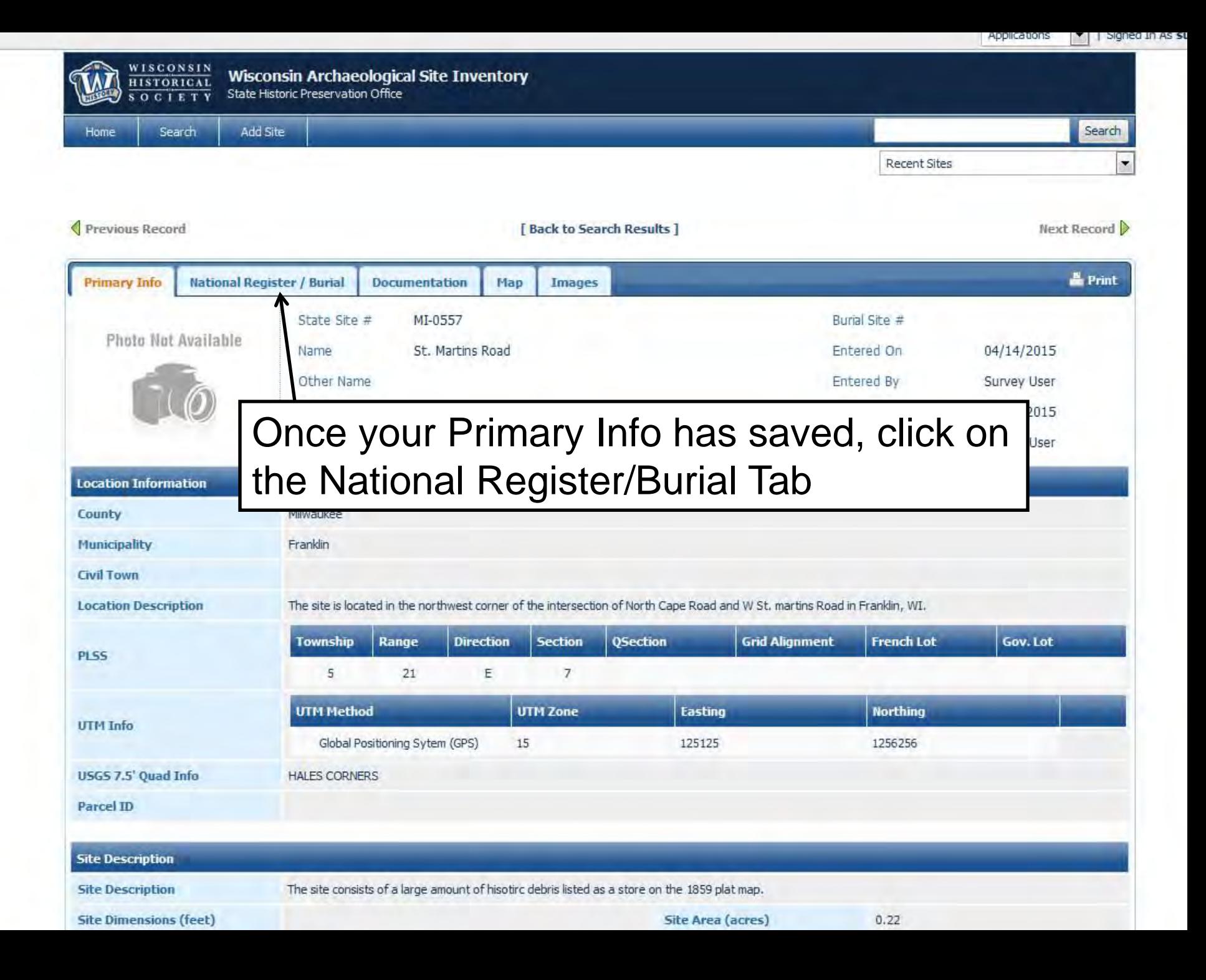

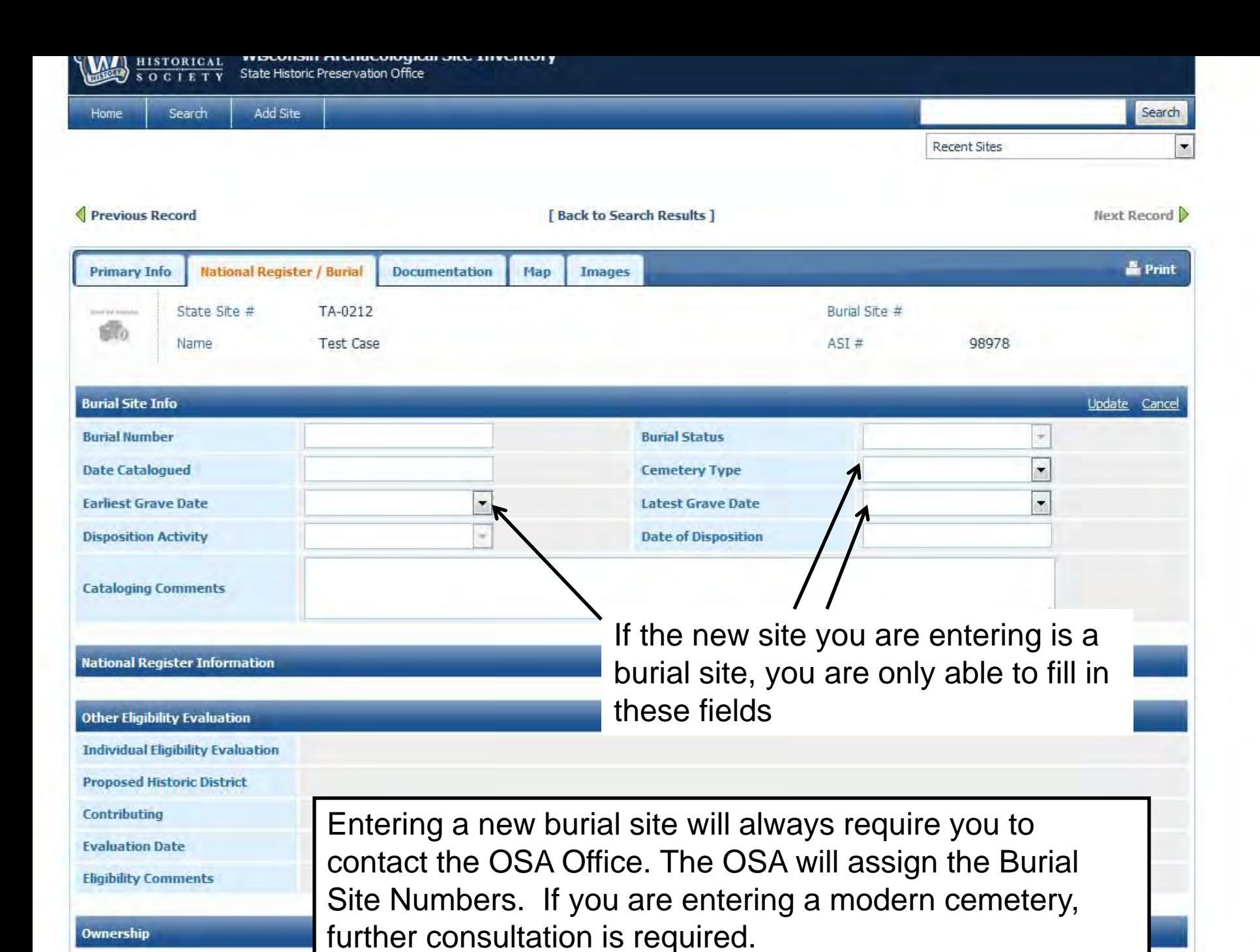

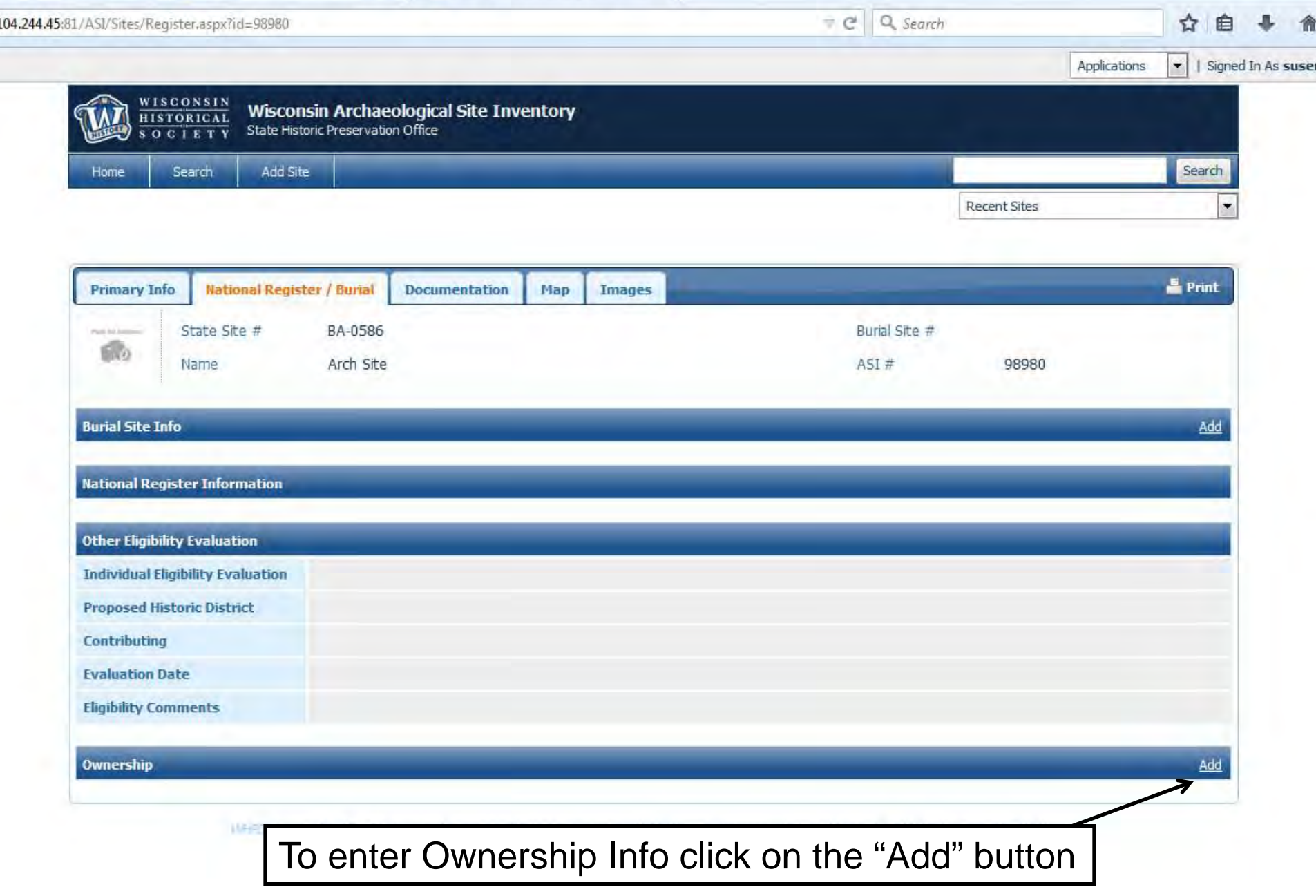

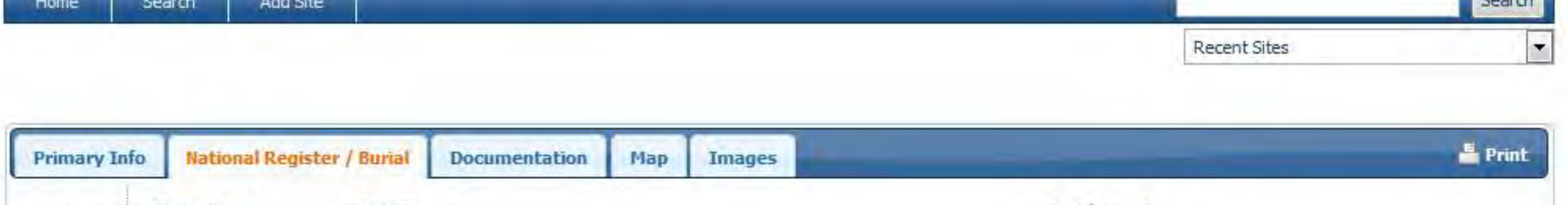

 $\mathbb{R}^n$ 

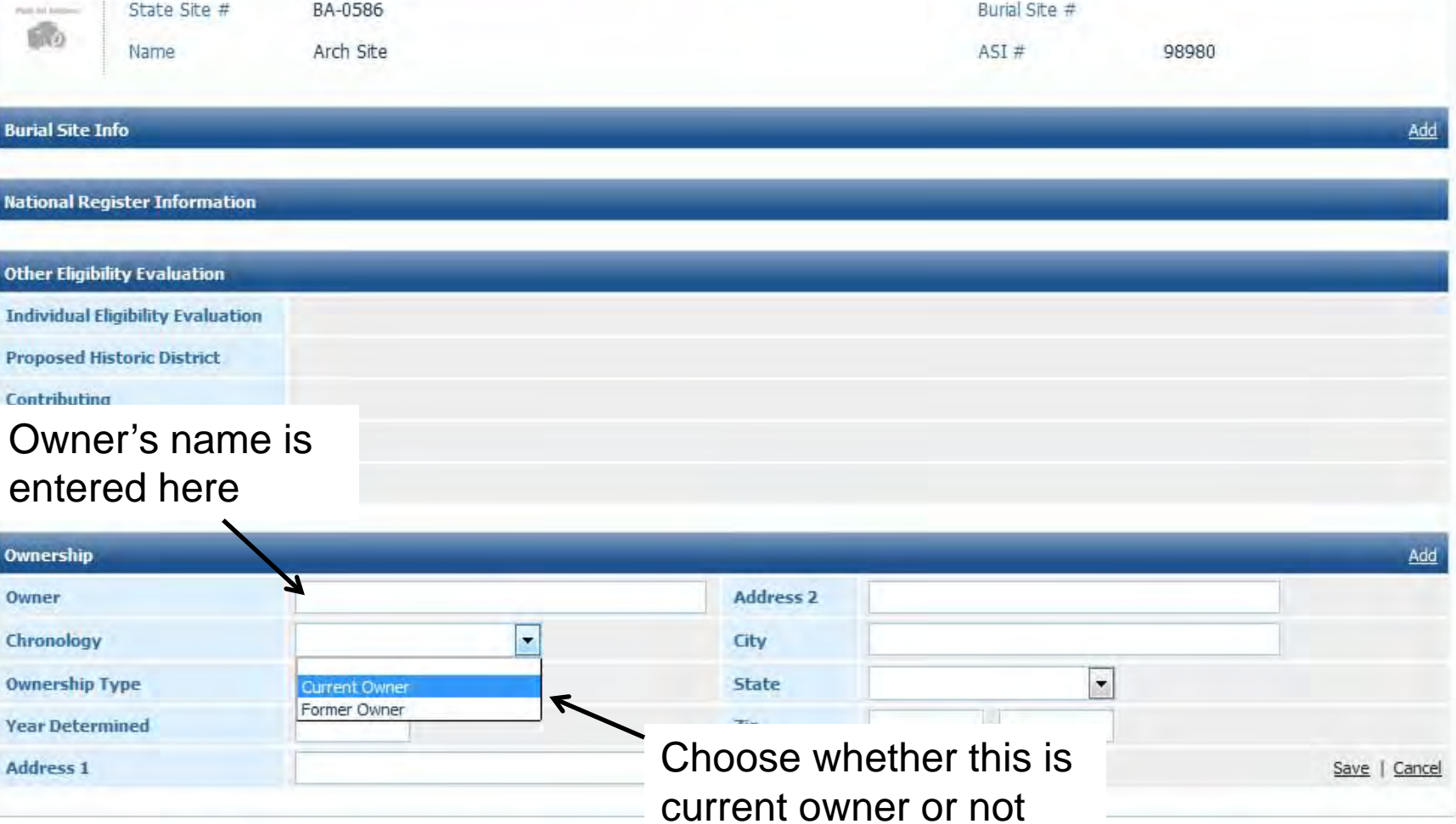

WHPD, Copyright: All rights reserved. Division of Historic Preservation-Fublic Hourry, Wisconsin pistorical Society, 2011. Please remember to logour.

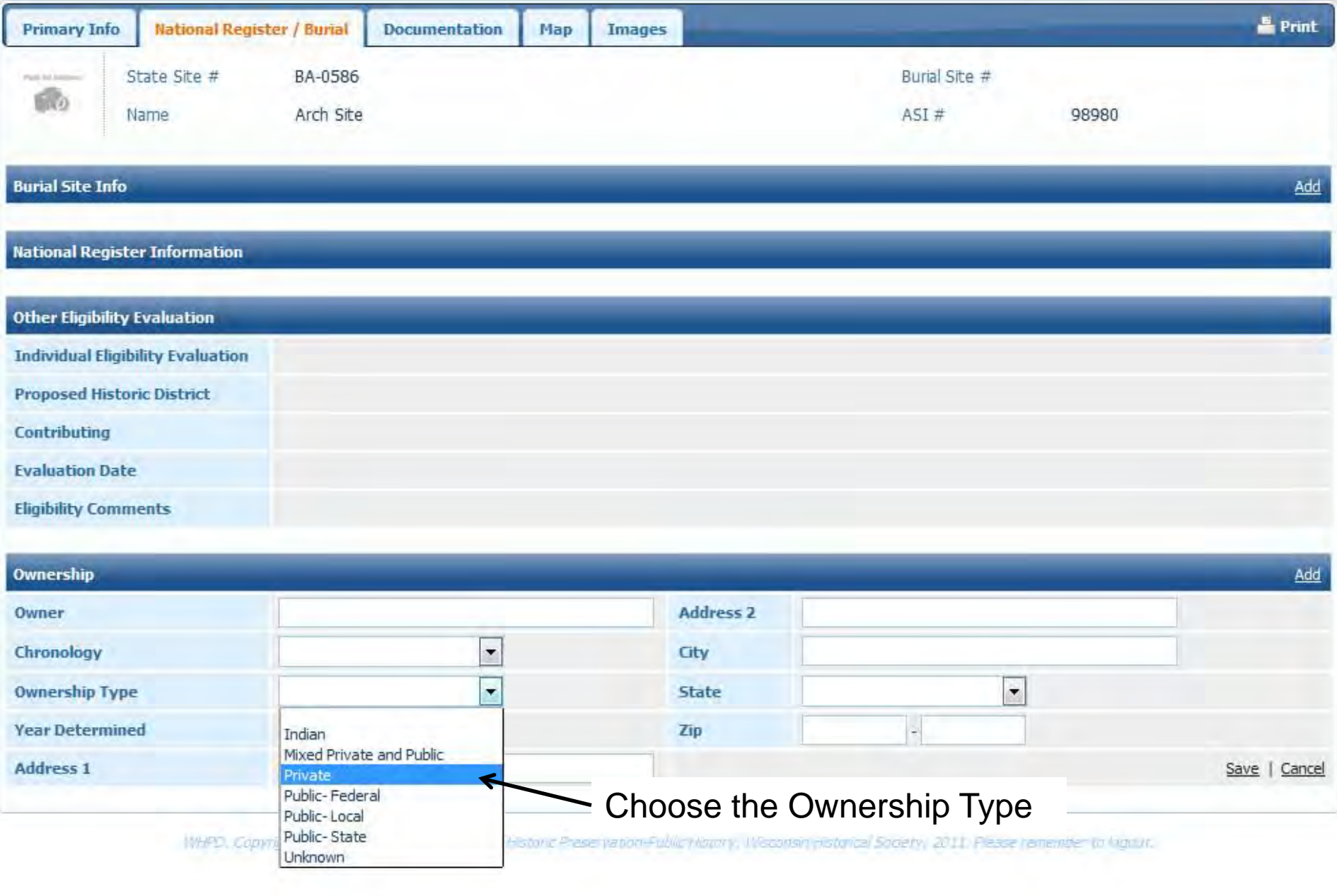

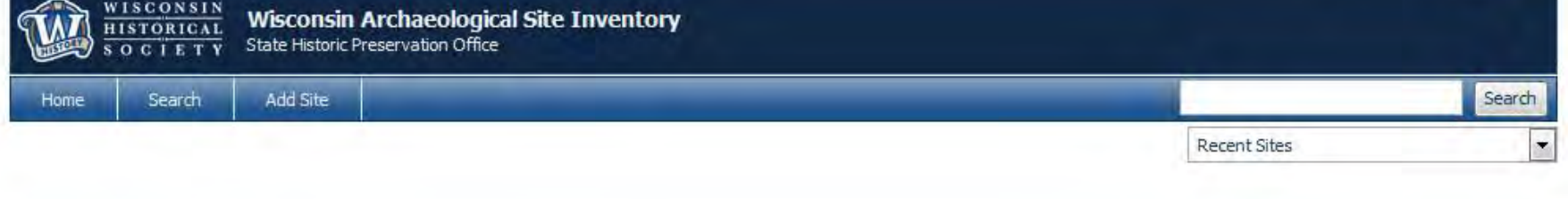

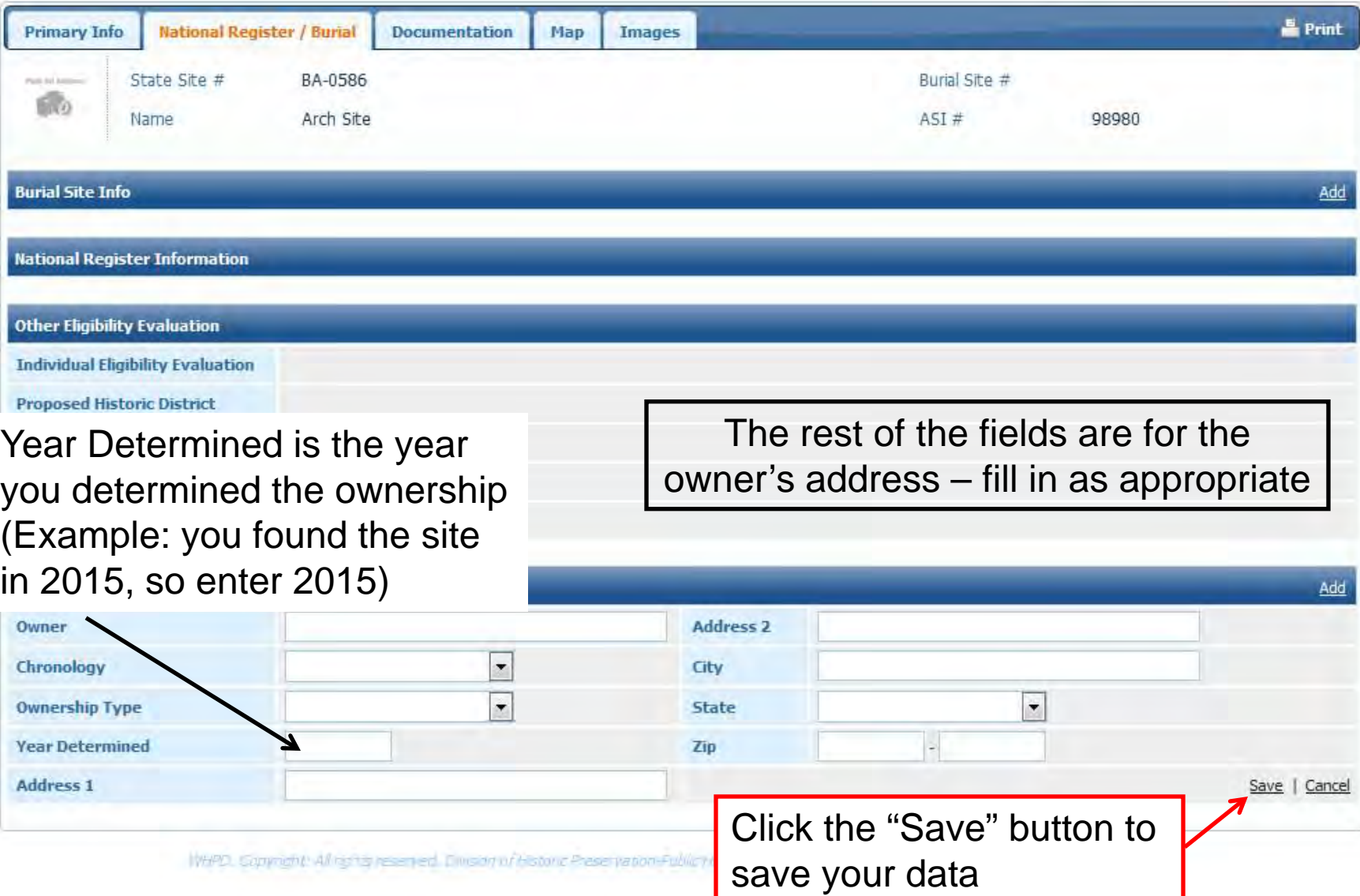

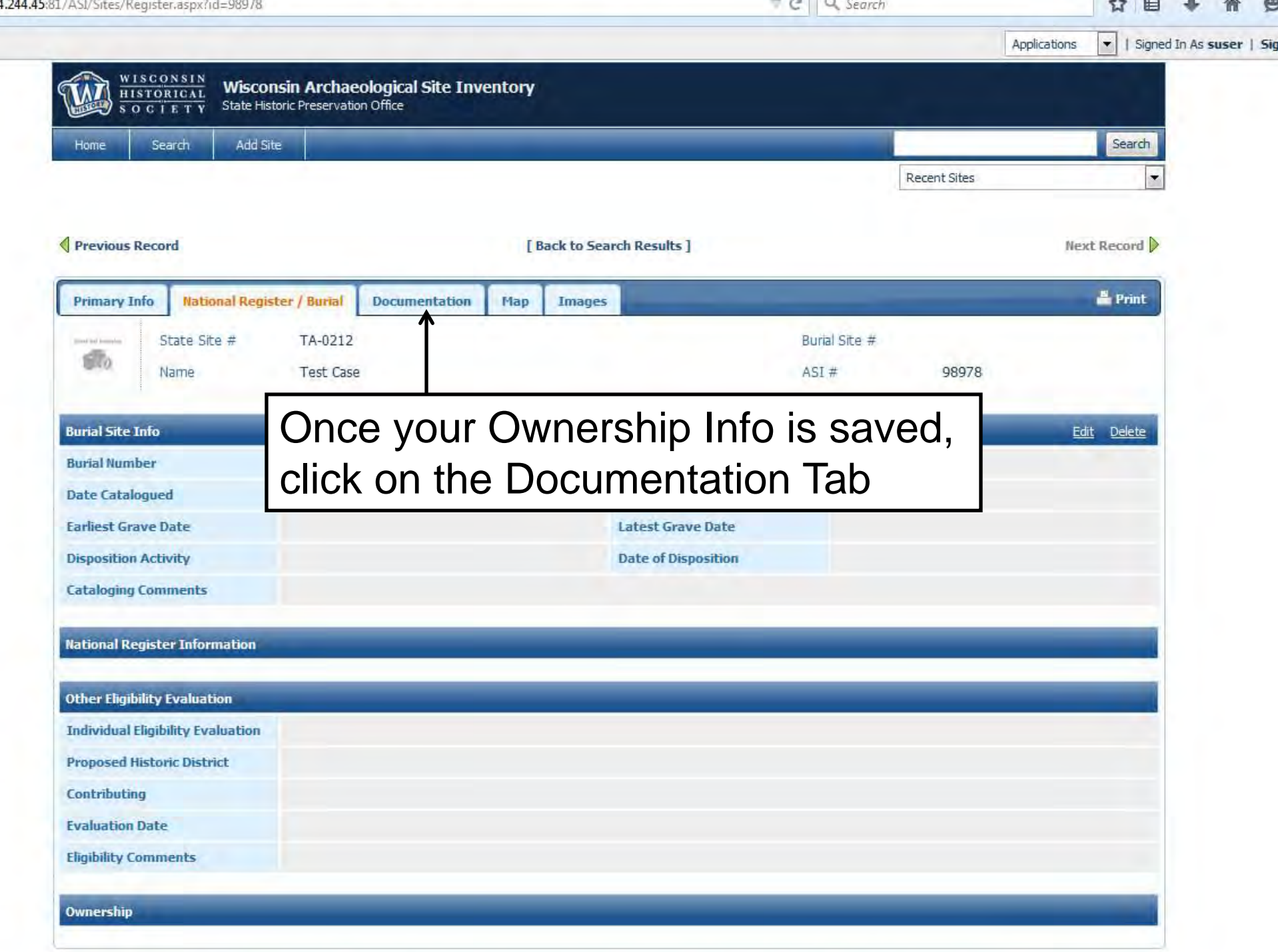

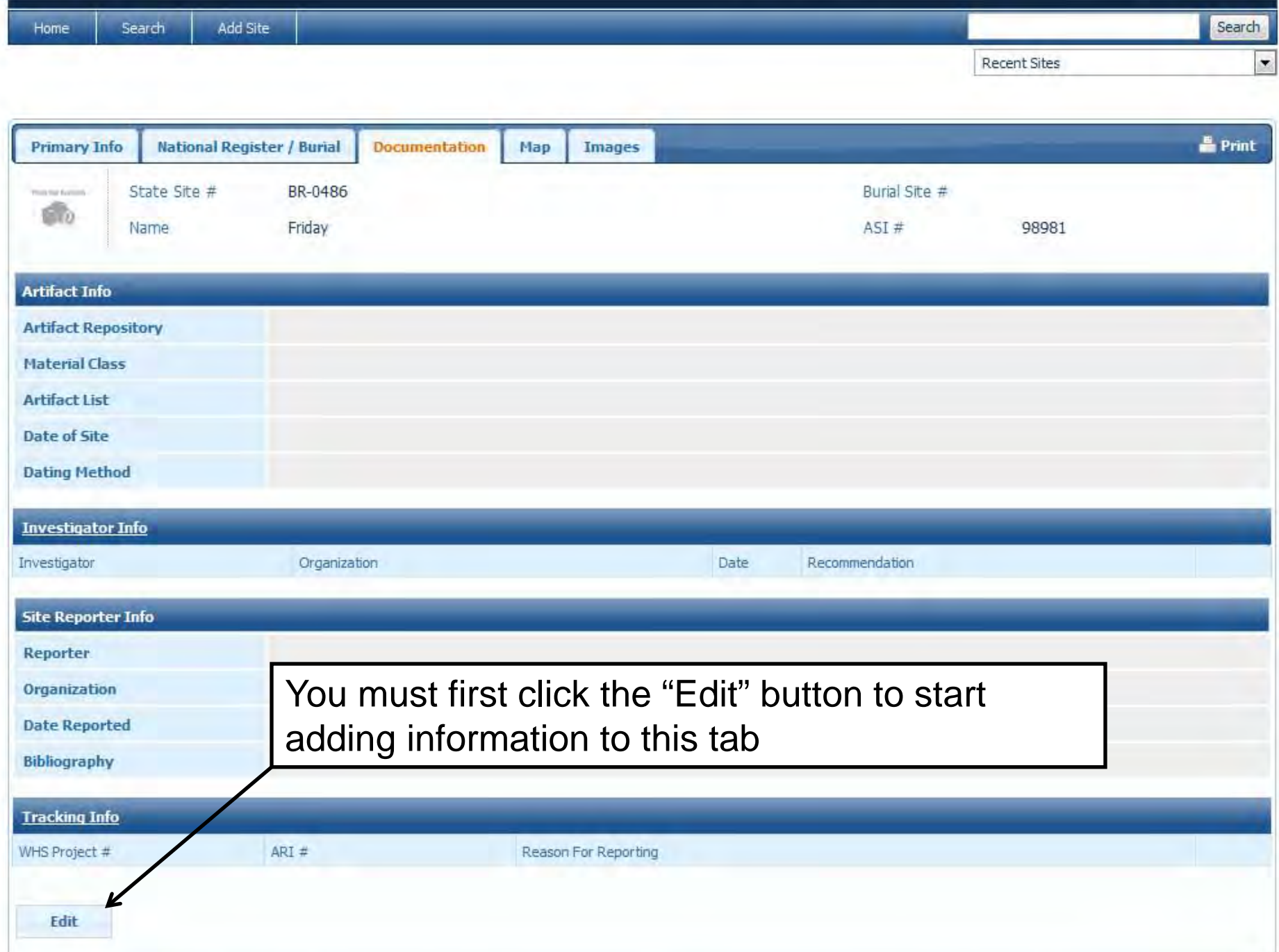

WHED, Copyright) All rams reserved. Division of Historic Preservation-Profic History, Weappeln Historical Screen, 2011, Pease remember to locour.

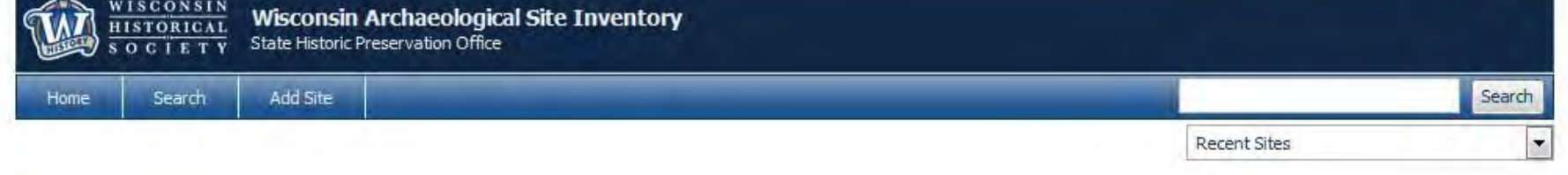

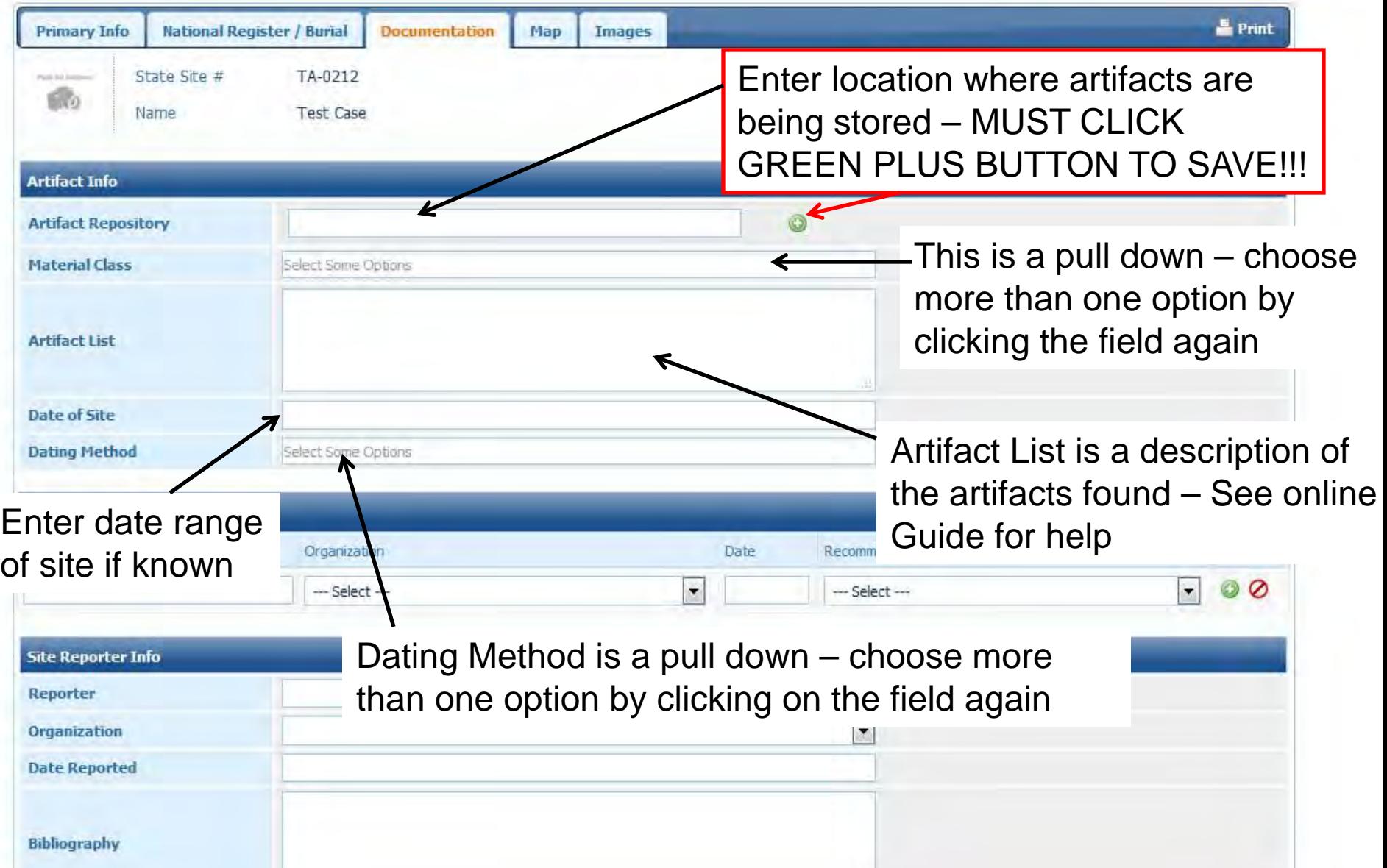

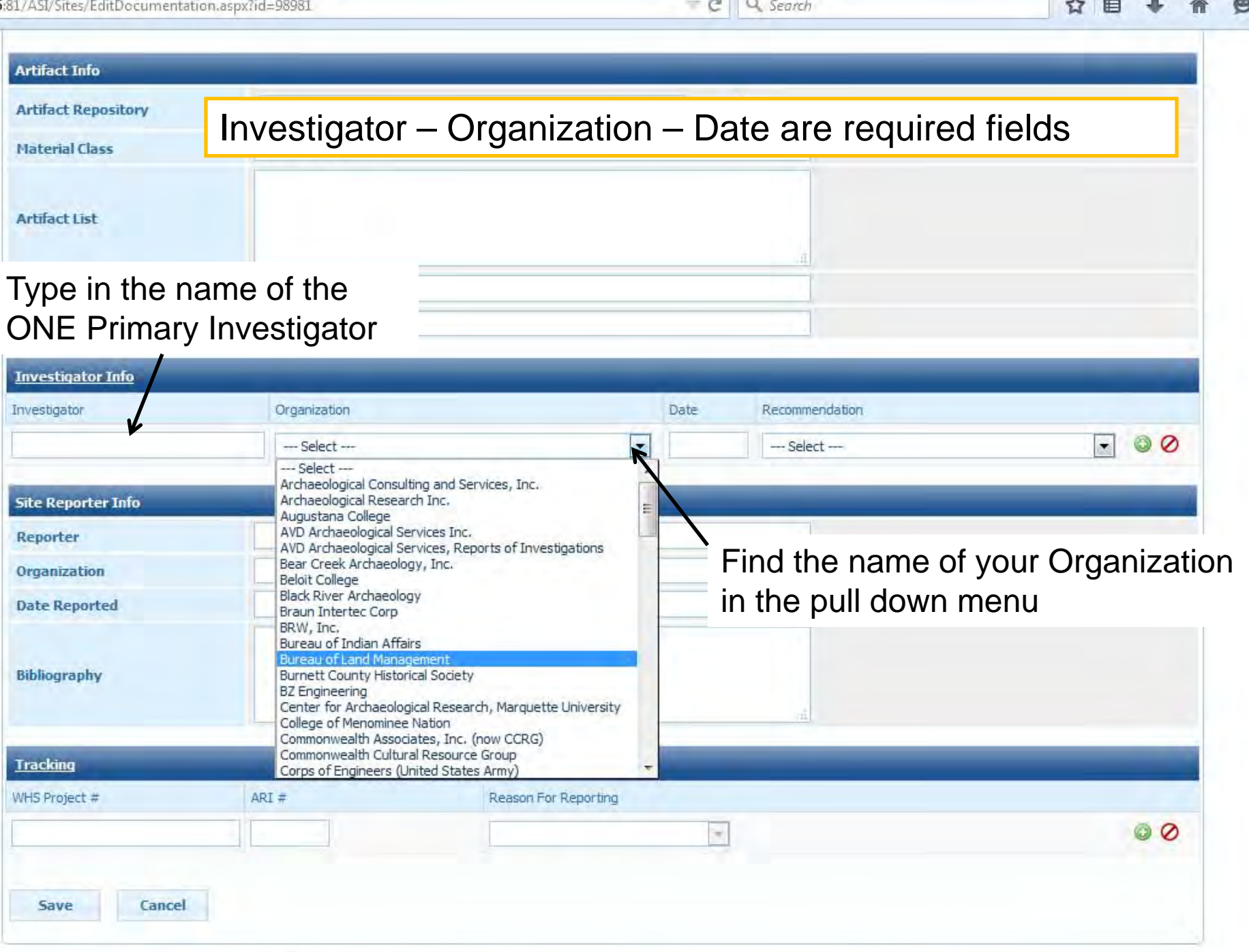

**G** Search

WHO Connott all largoneeries. Divion of Hispne Preservation Fublic History, Wasselm Fiscanz Scaliny, 2011, Feale remember to John L

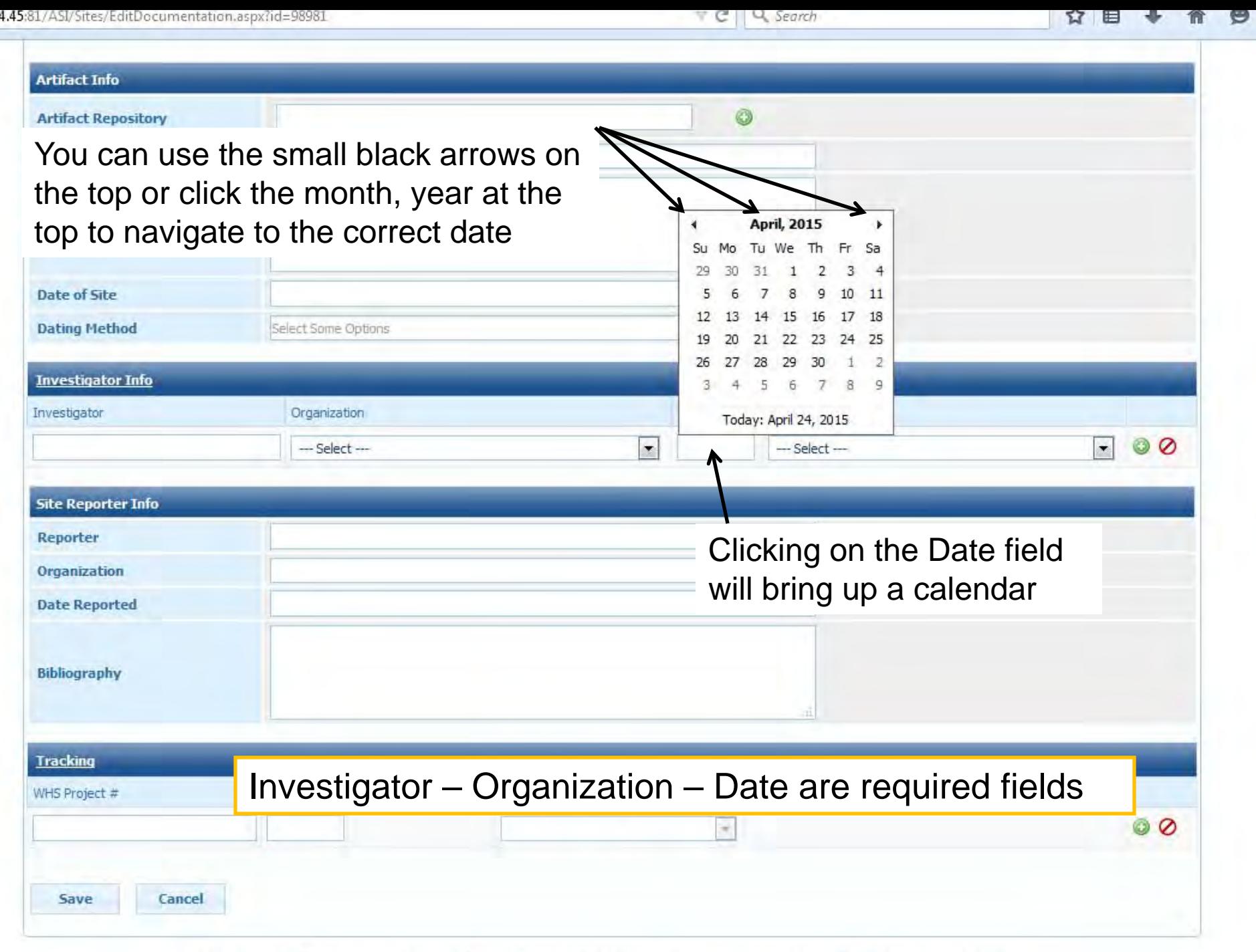

WHPD, Convold, All and reserved. Divisor of Historic Preservation-Public History, Waggism Historical Statem, 2011, Pease remember to bootif.

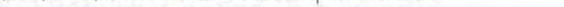

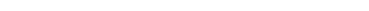

#### $\sim$ -- $\overline{\phantom{a}}$

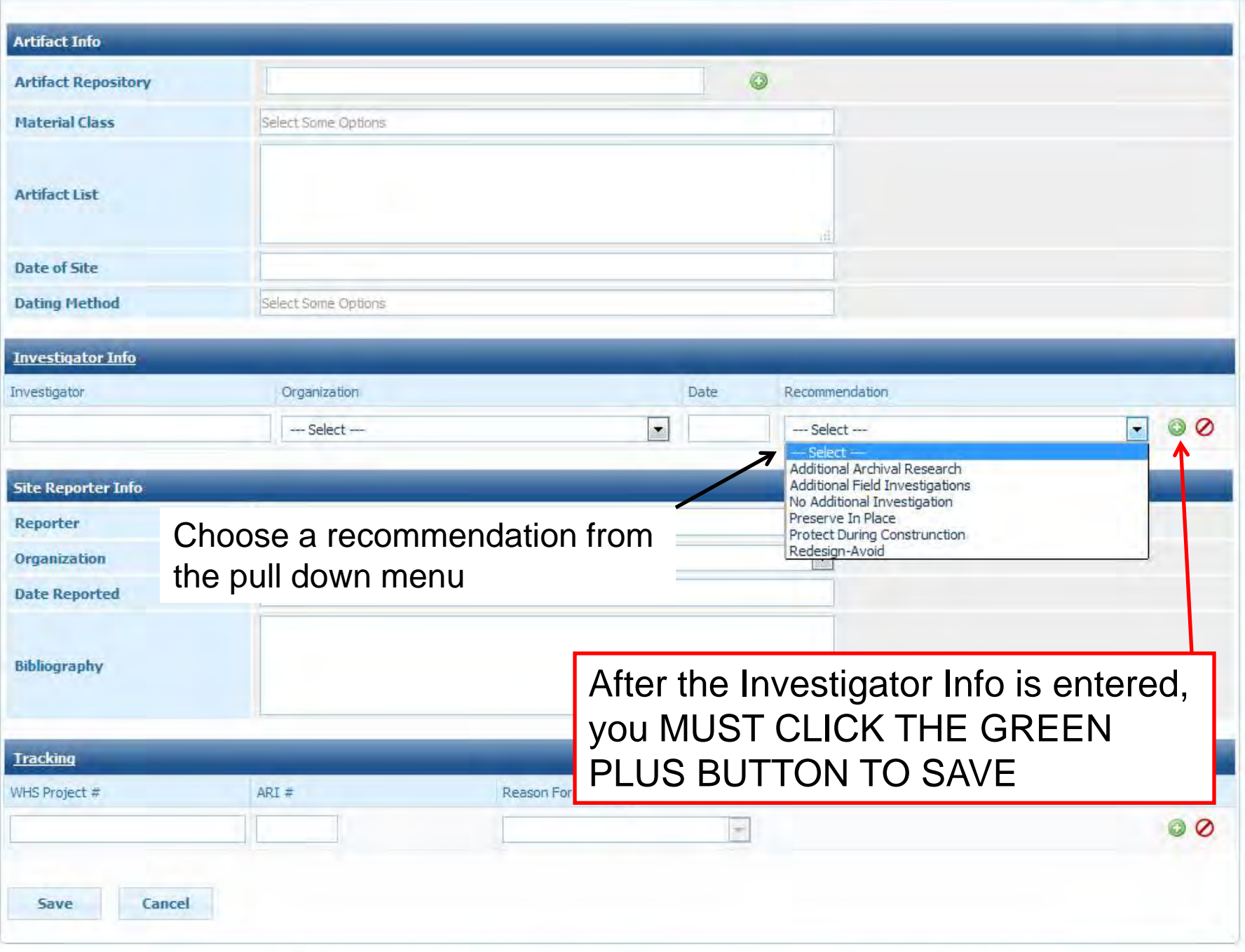

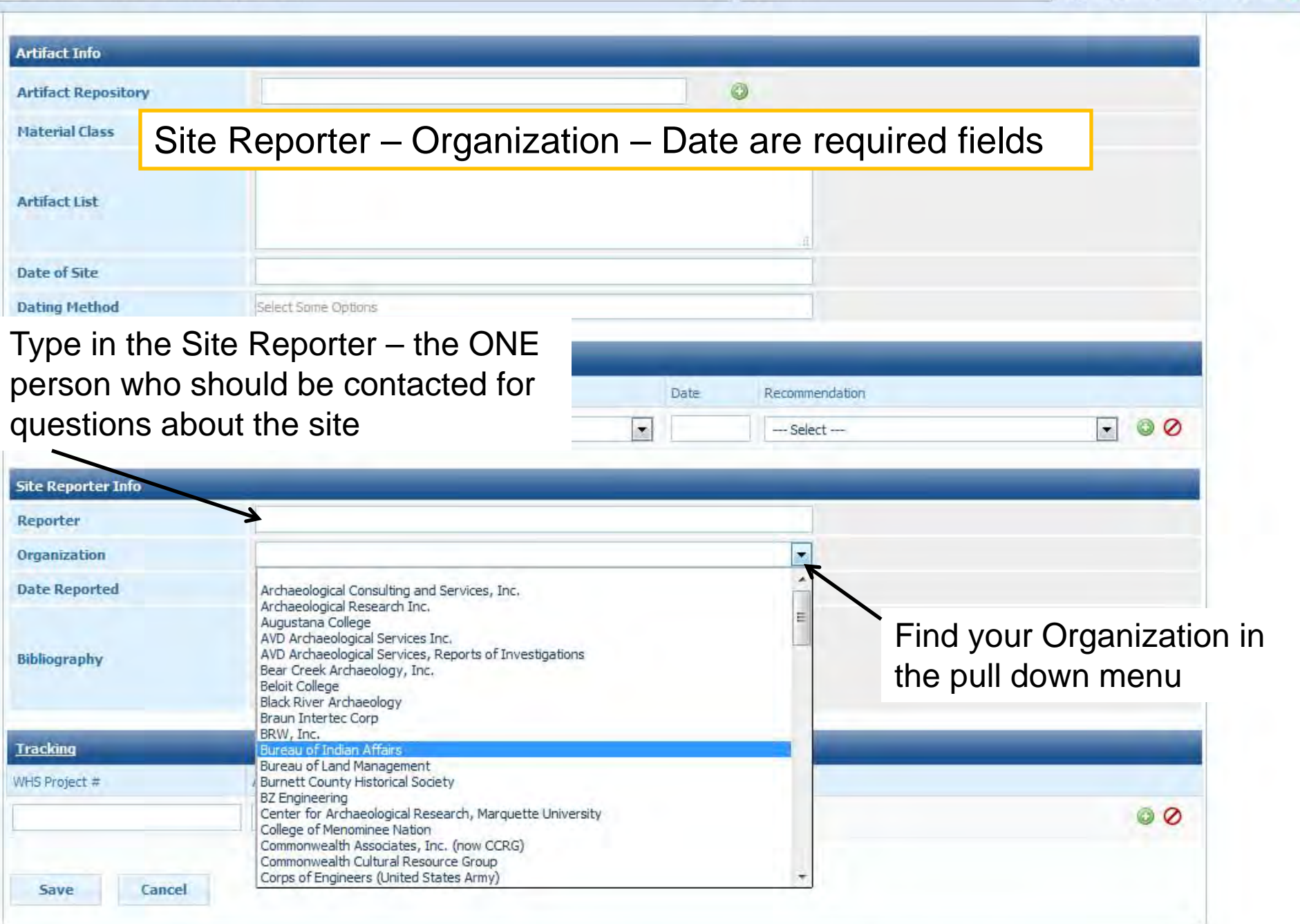

WHAT Crompts Alligner reserved, Divisor of Haton: Preservation Auto History, Watershi Haterical Satery, 2011, Pease remember to light to

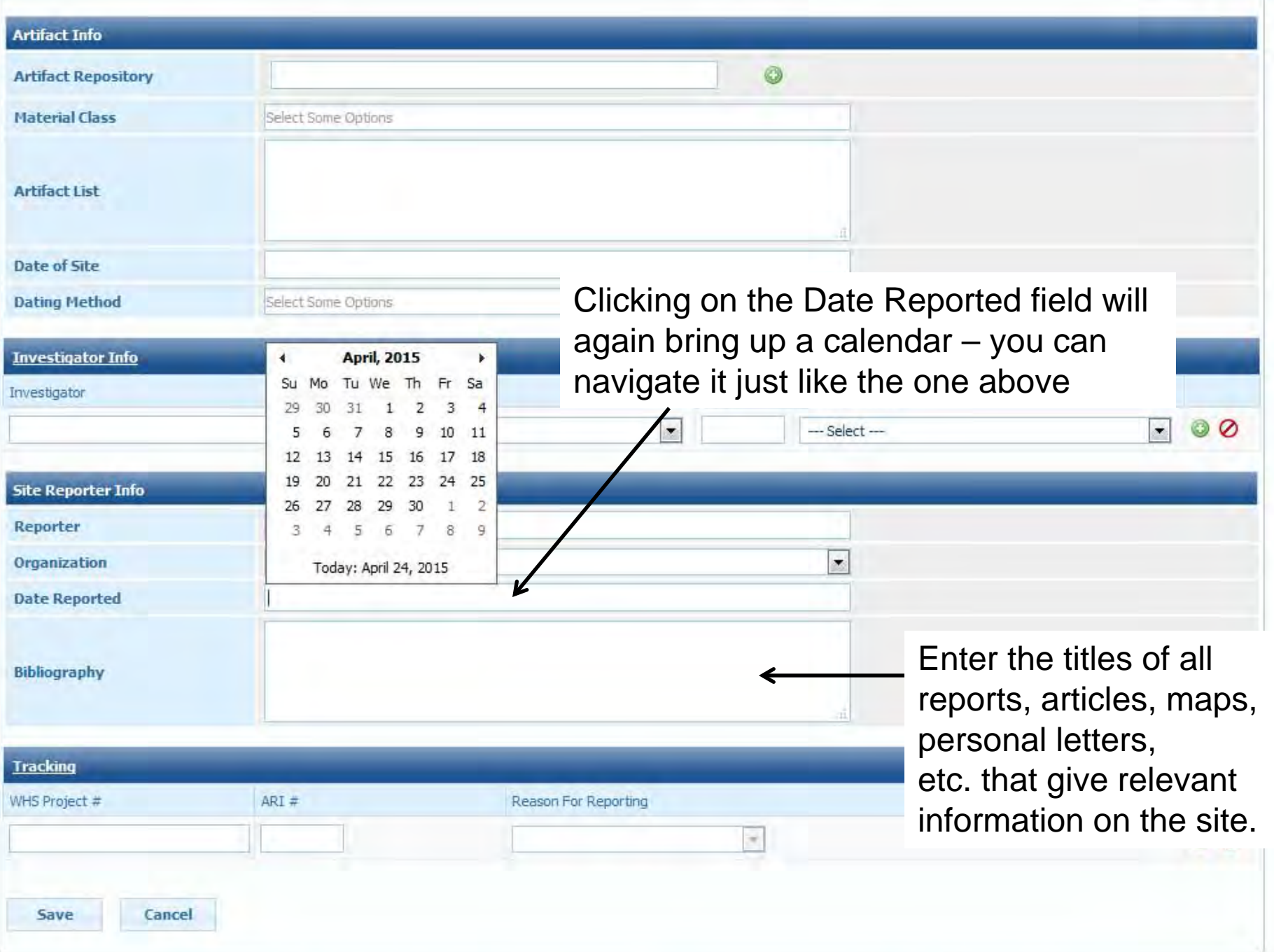

WHPD: Dopyright: All rights reserved. Division of Historic Preservation-Public History, Weizman Historical Science, 2011, Pease remember to ogout.

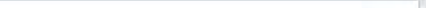

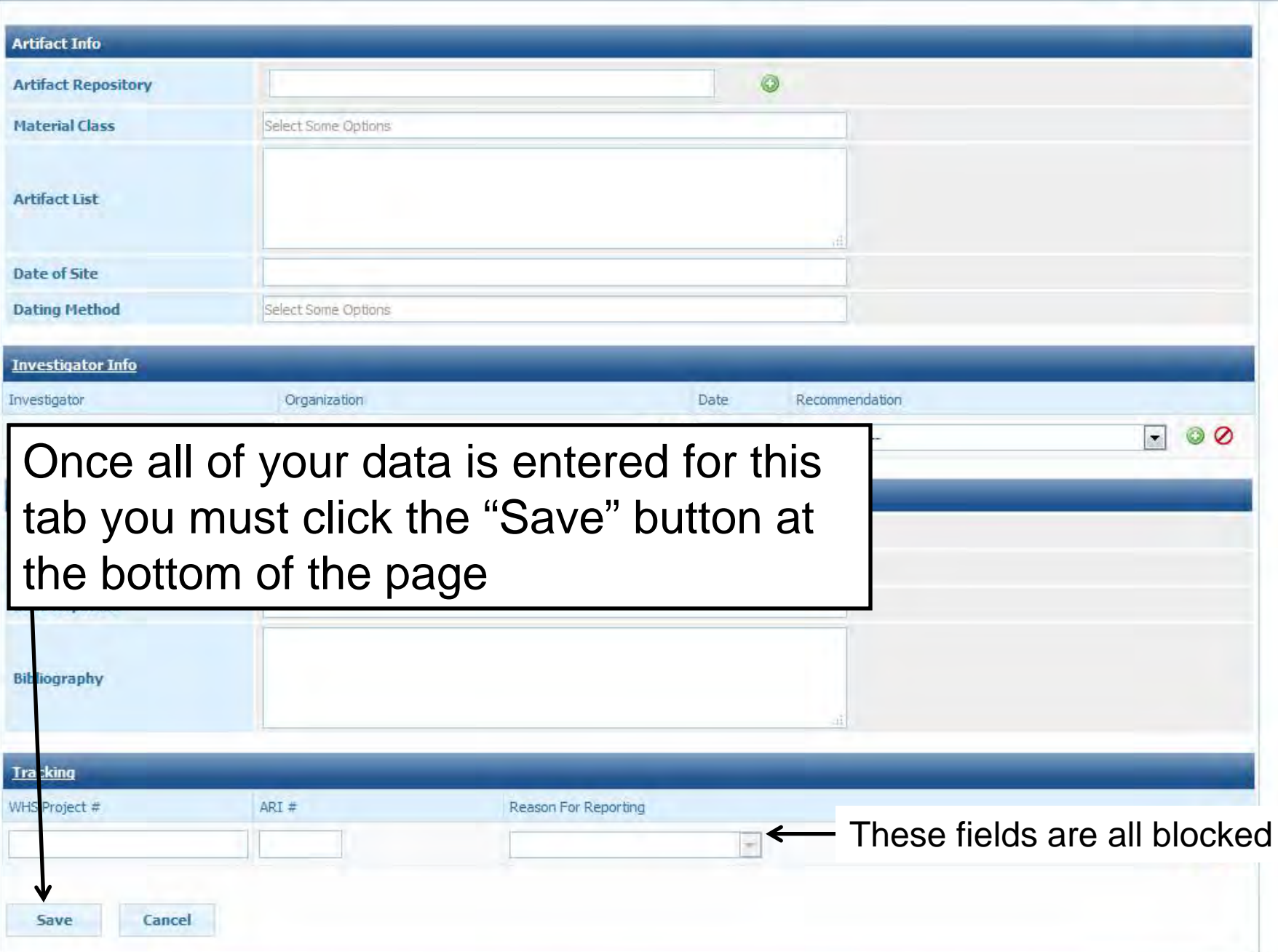

WHPD, Copyright, All rights reserved, Division of Historic Preservation Fublic History, Wisconson Historical Society, 2011, Please remember to logical

**You have now successfully entered a new archaeological site into the database**

Now you should….

- 1. Make note of the site number that was assigned to your new site
- 2. Double check your entry for spelling and other errors

3. If you have a new burial site, contact Amy Rosebrough at this time to get a burial site number Email: amy.rosebrough@wisconsinhistory.org Phone: (608) 264-6494

## QUESTIONS?

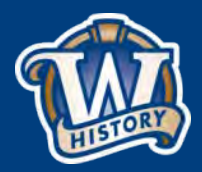

### **Guidelines for use of Abbreviations**

Please limit the use of abbreviations in the descriptions.

Some Acceptable Abbreviations:

CTH – County Highway STH – State Highway USH – United States Highway I – Interstate Highway Rd – Road St – Street Ave – Avenue APE – Area of Potential Effect A.D. B.C. B.P. cm – centimeters m - meters

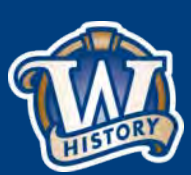

NOT Acceptable:

ca – approximately ac – acres c. – circa  $E - east$ W – west N – north S – south SE, SW, NE, NW, etc.